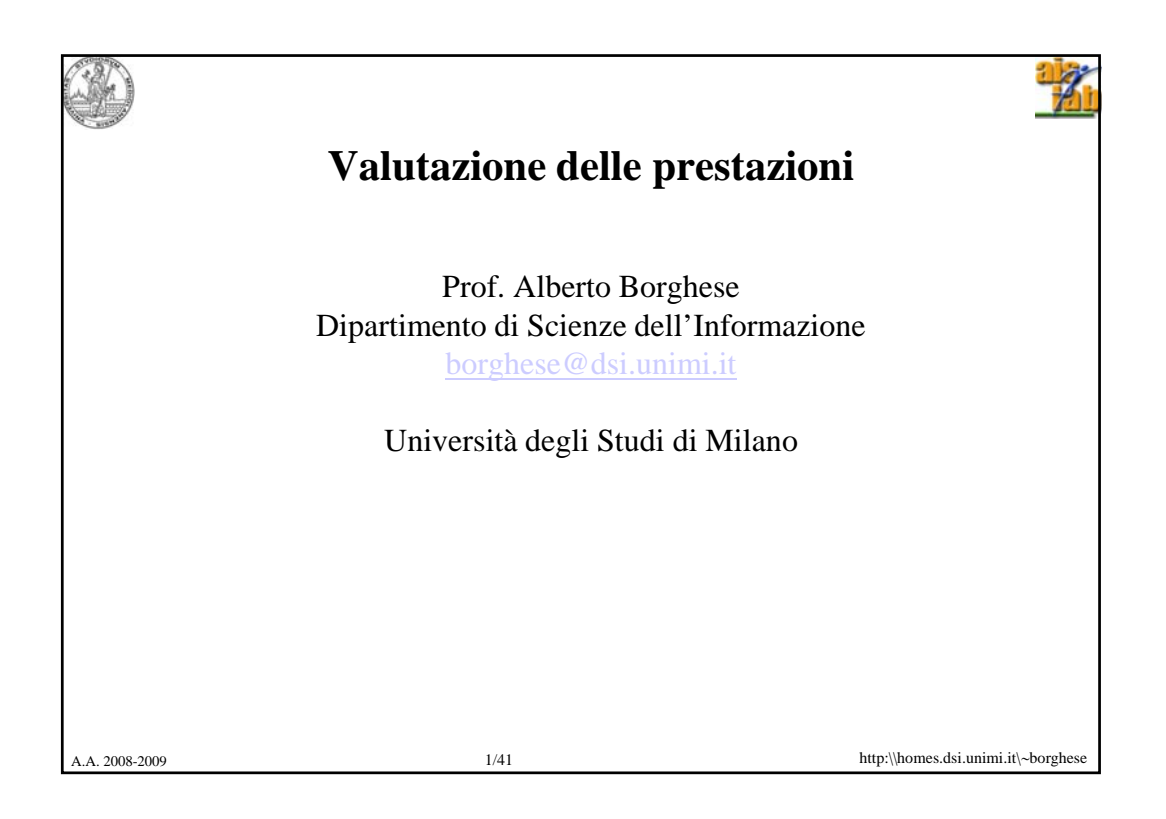

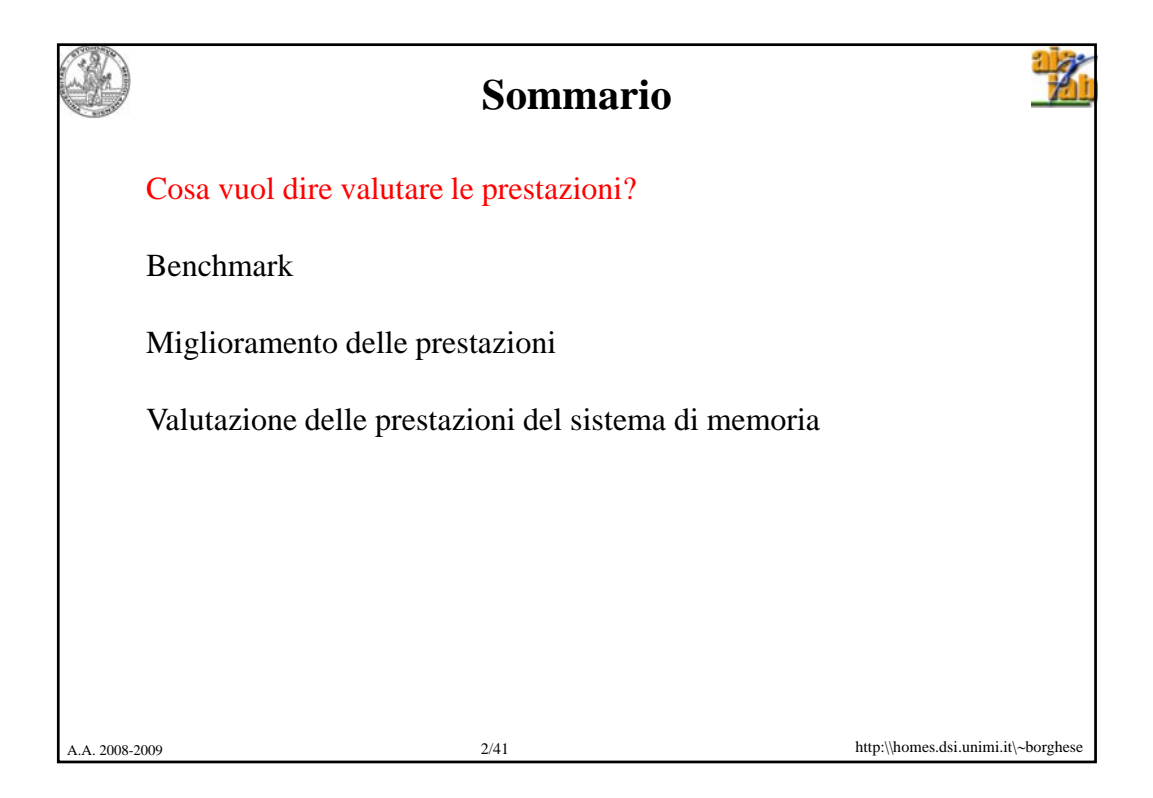

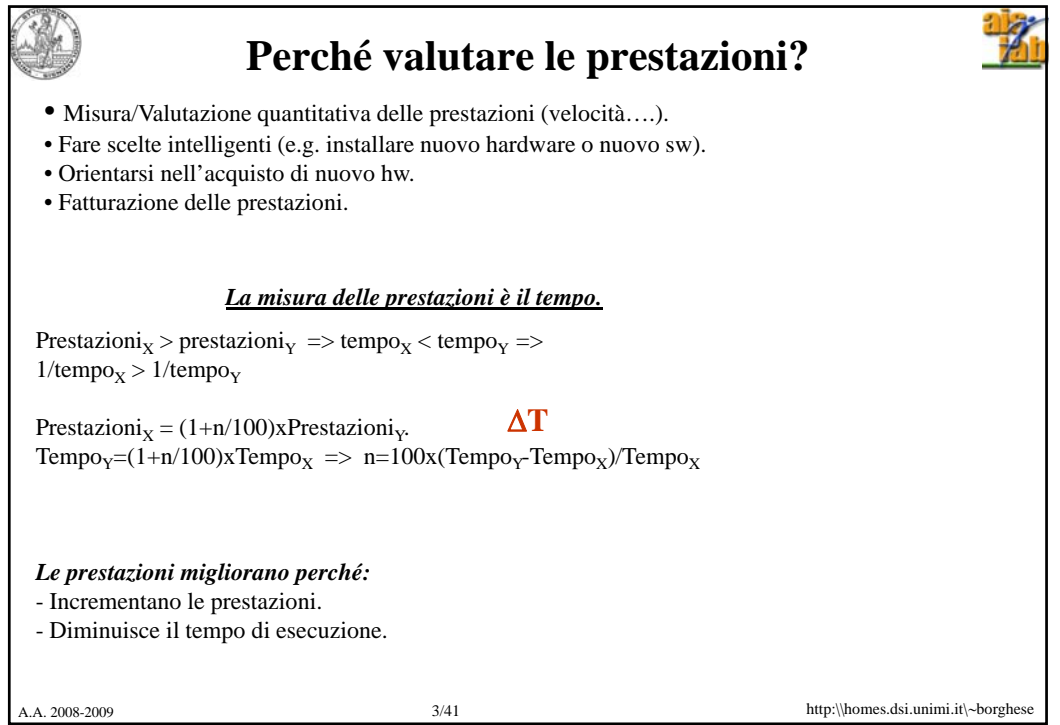

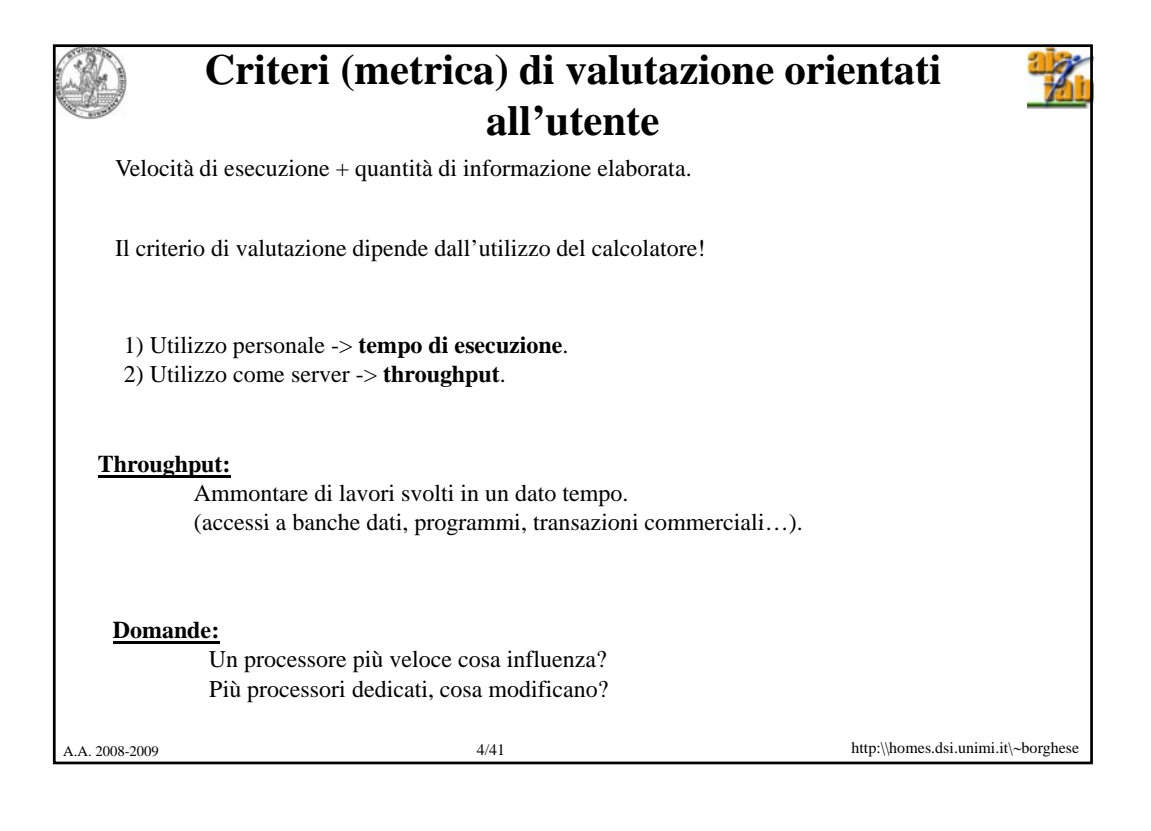

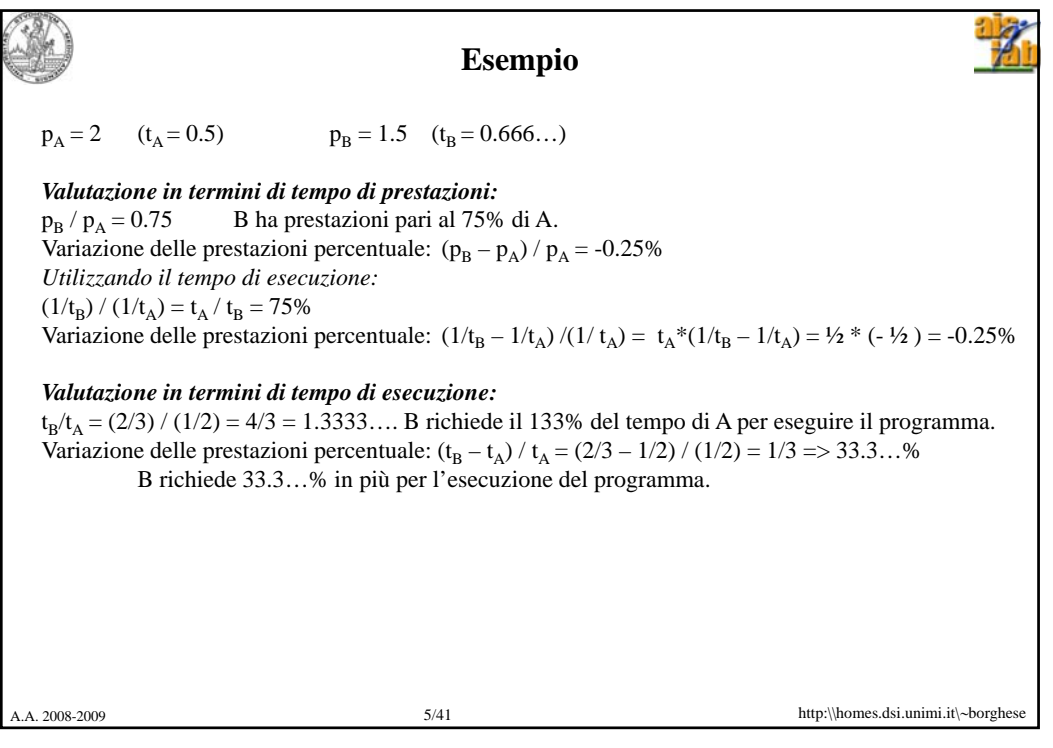

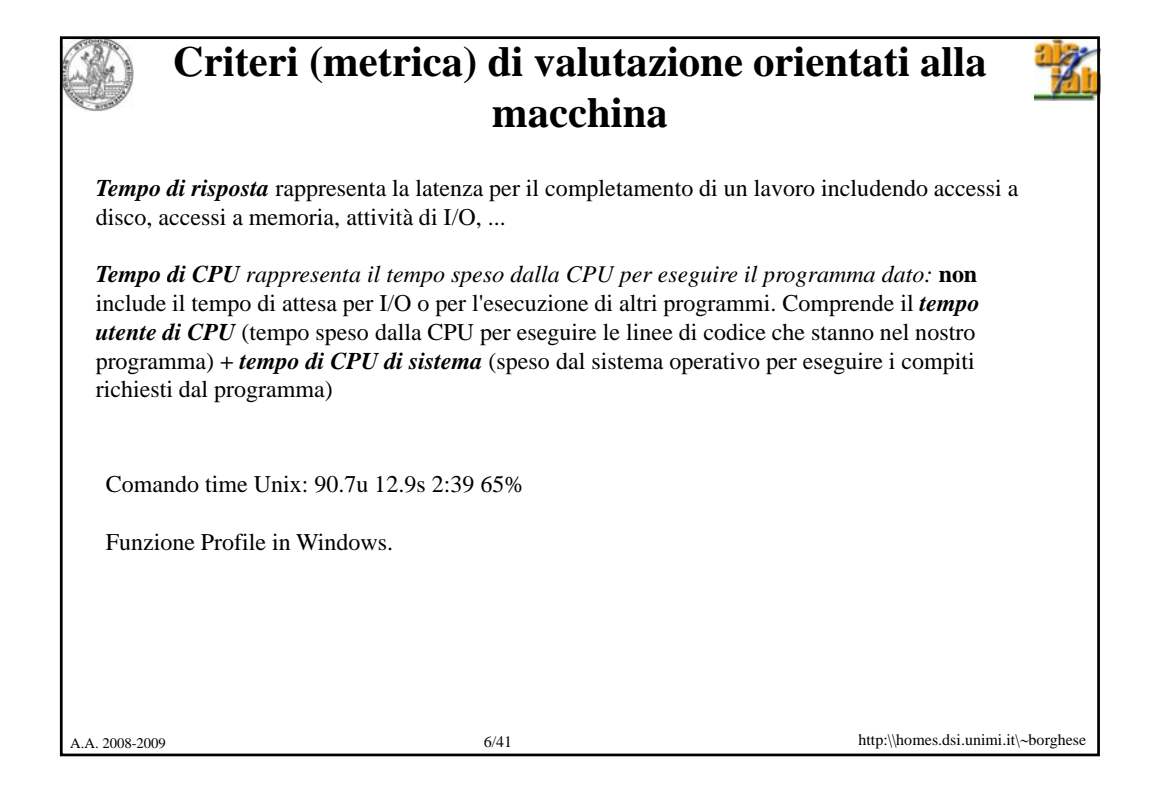

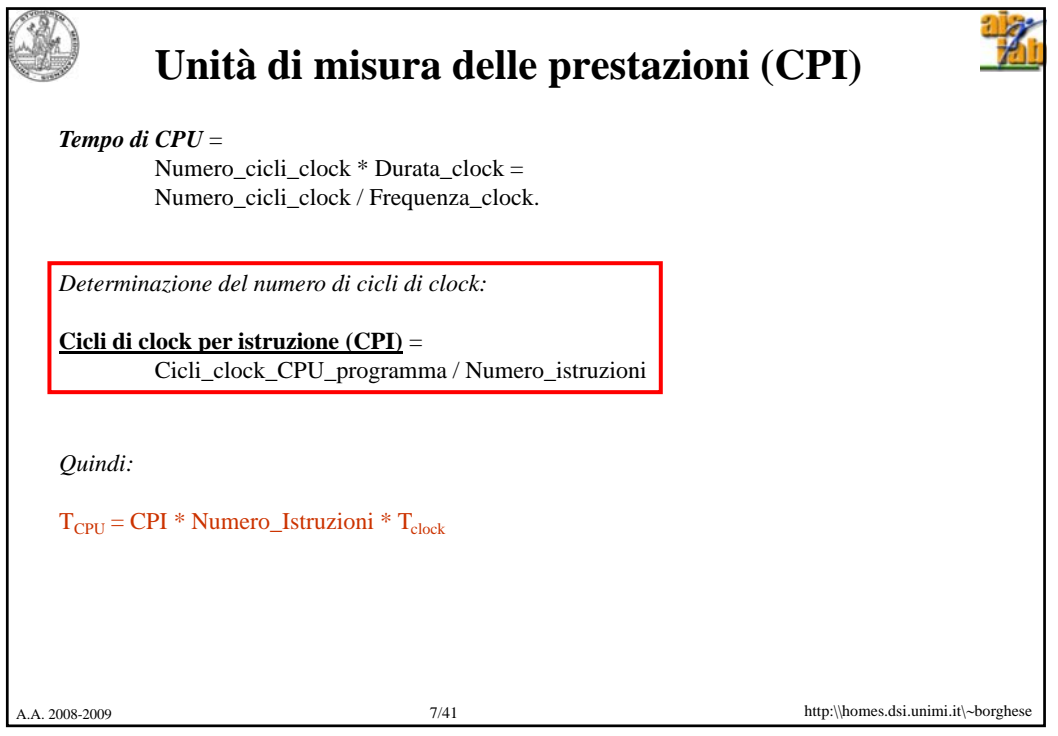

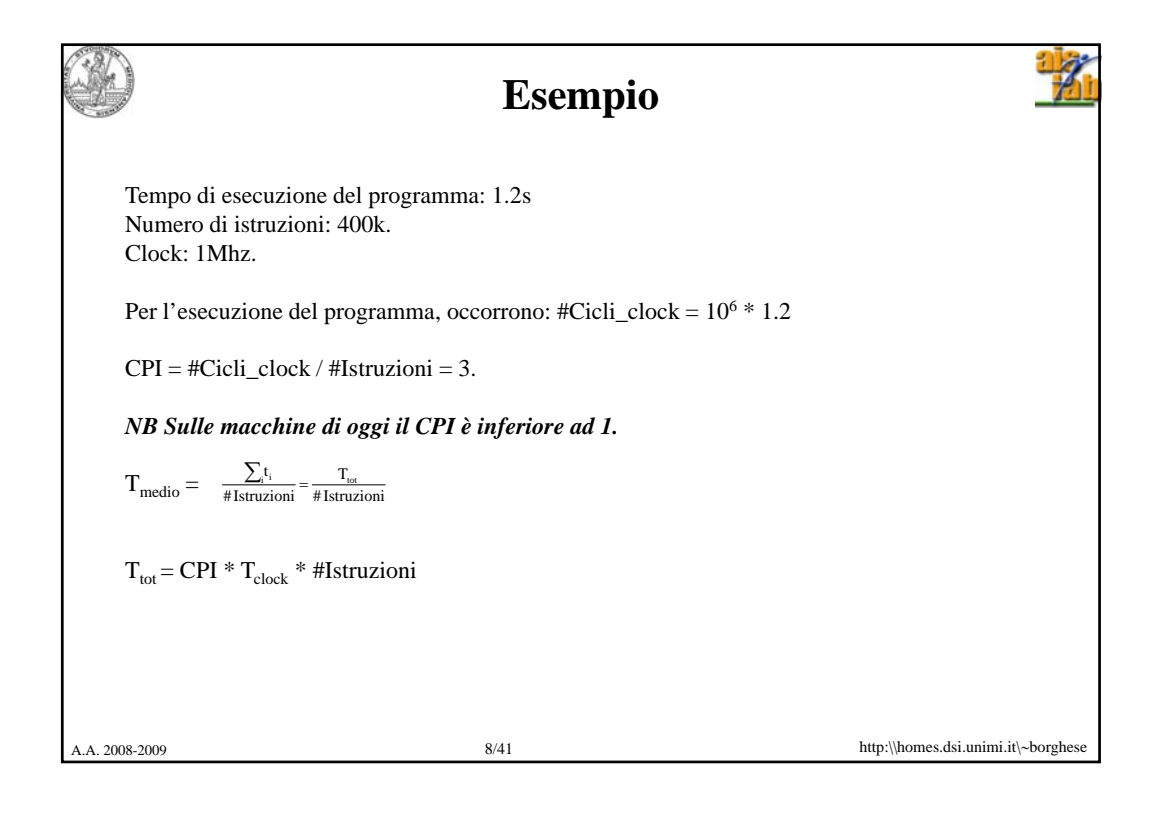

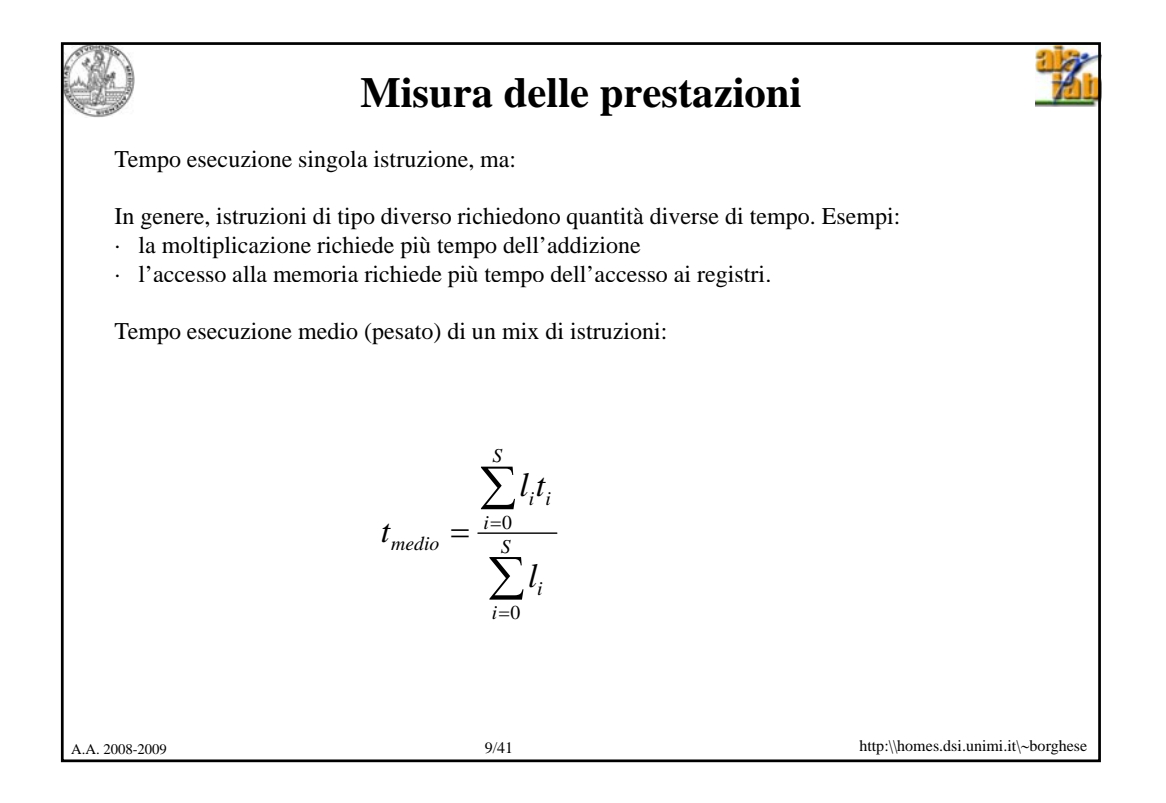

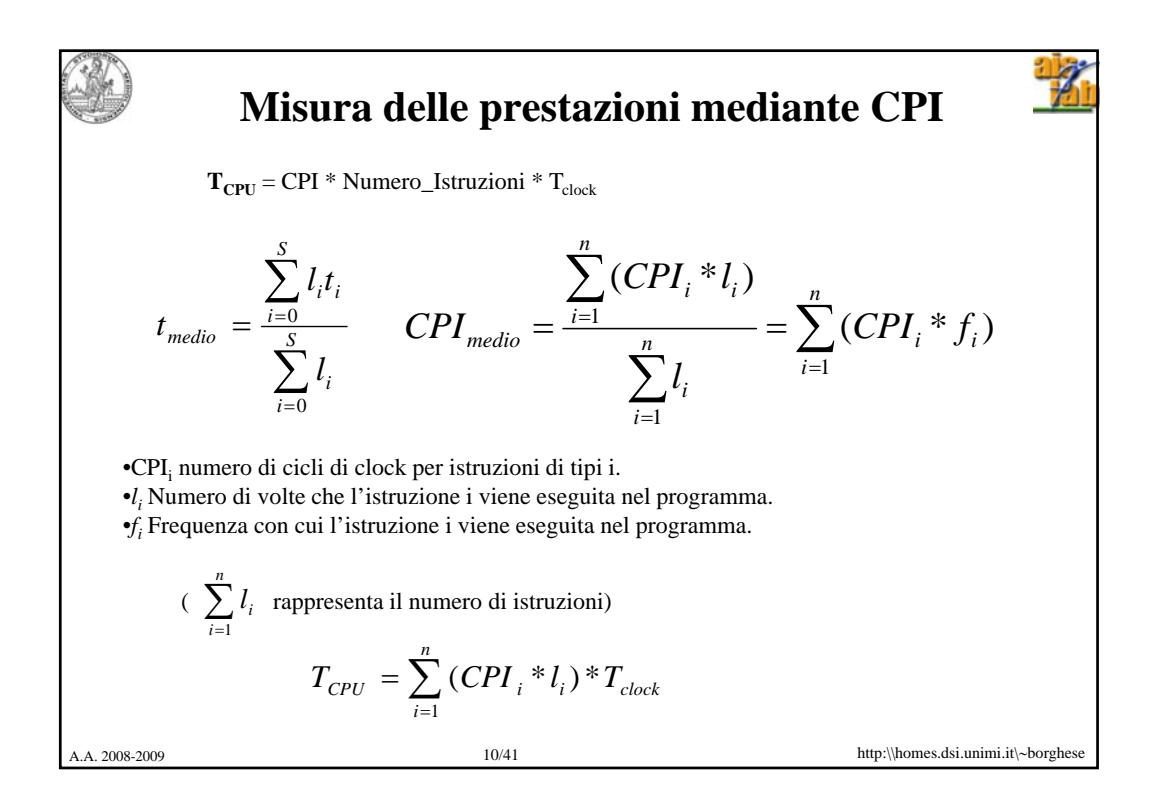

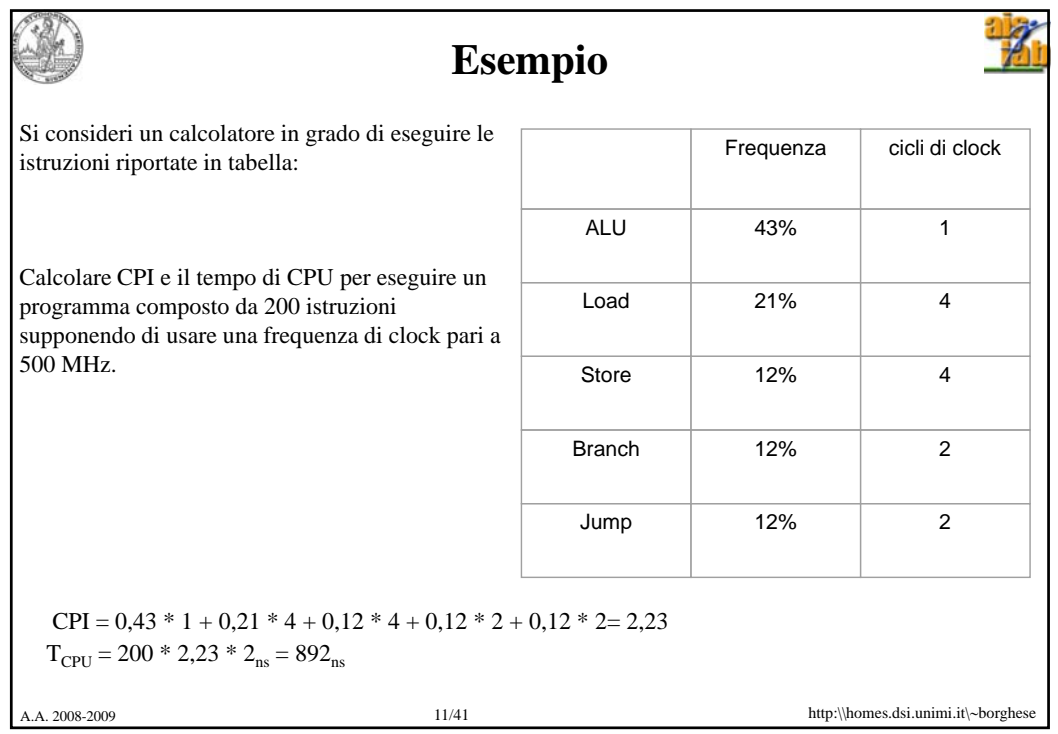

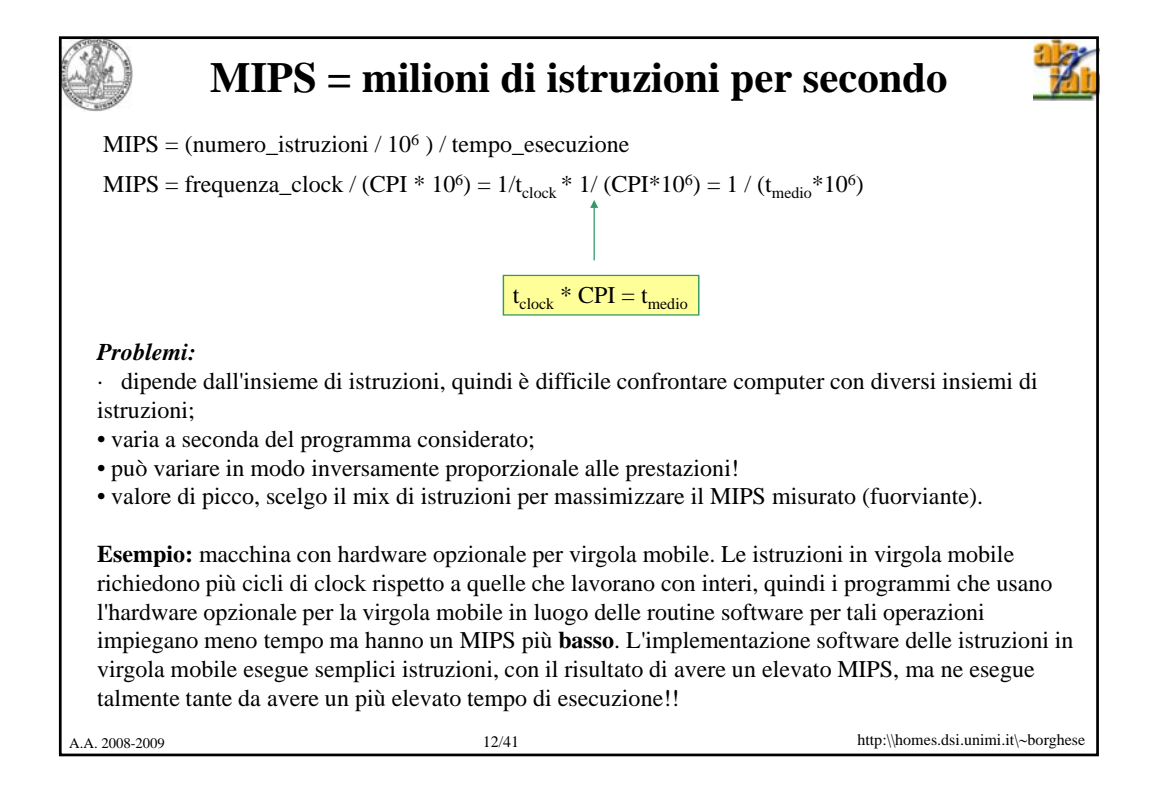

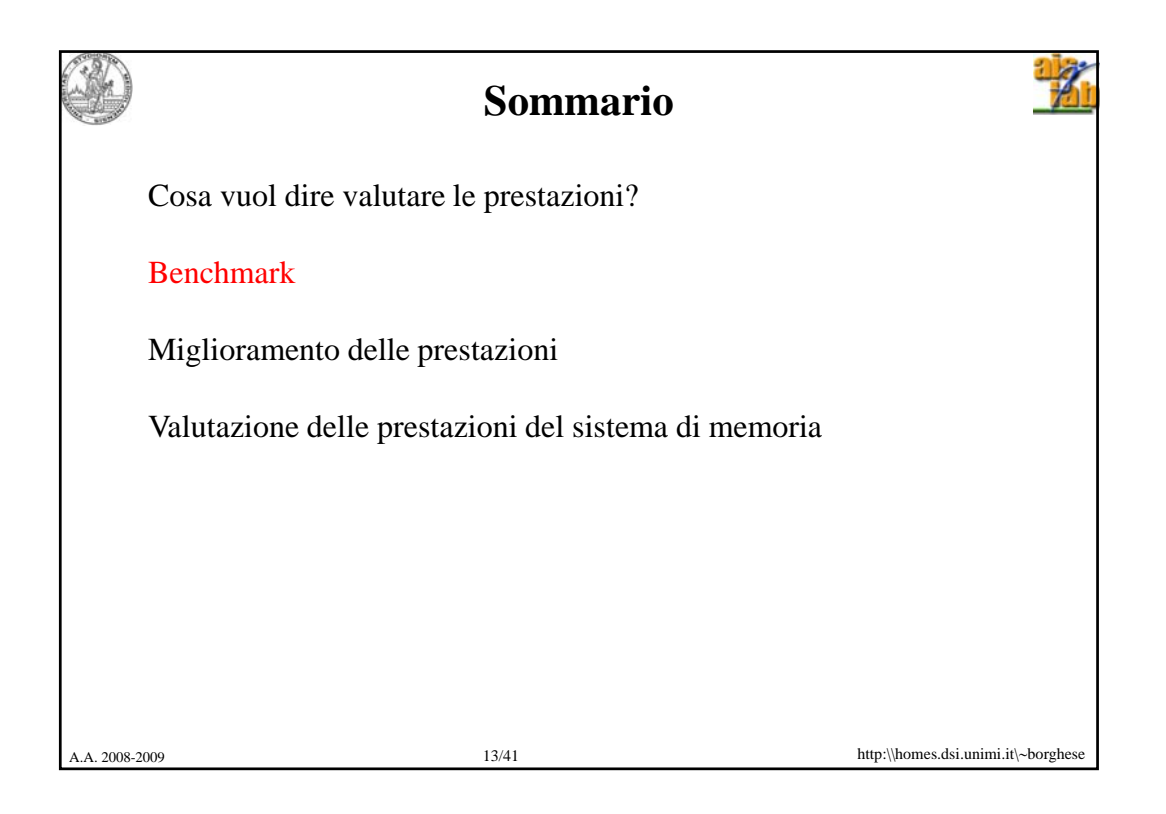

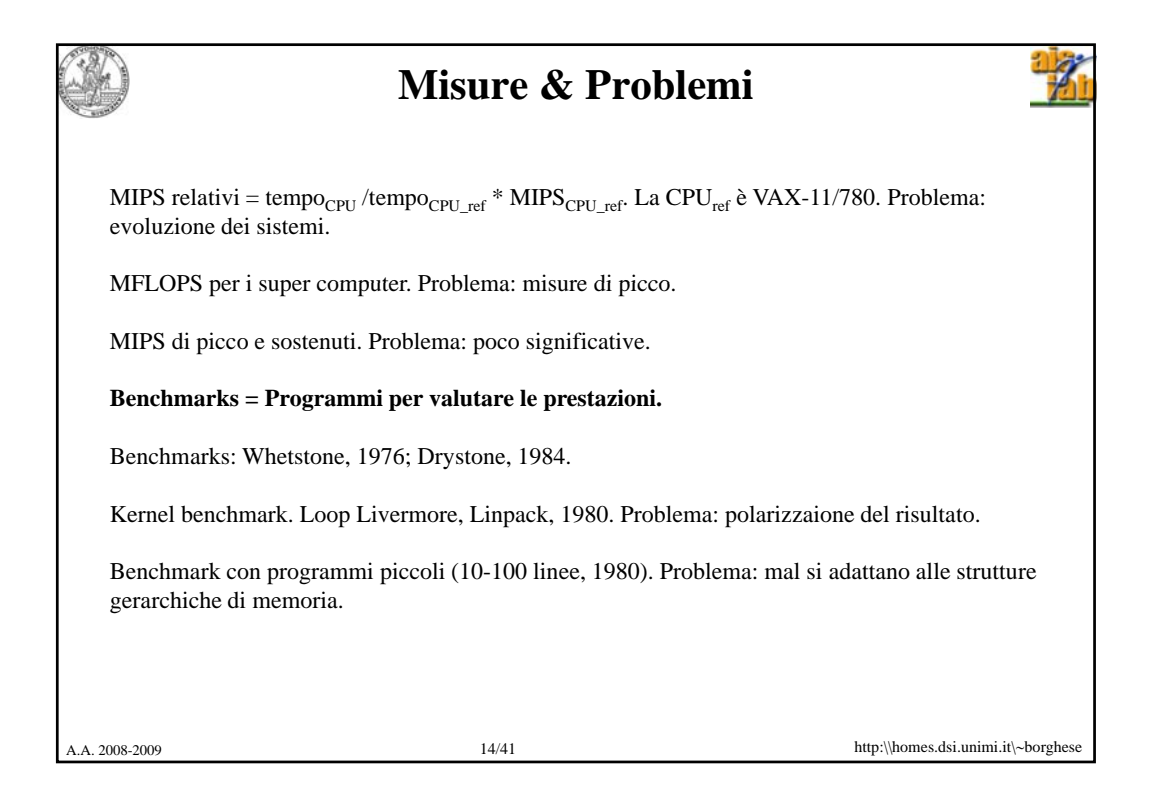

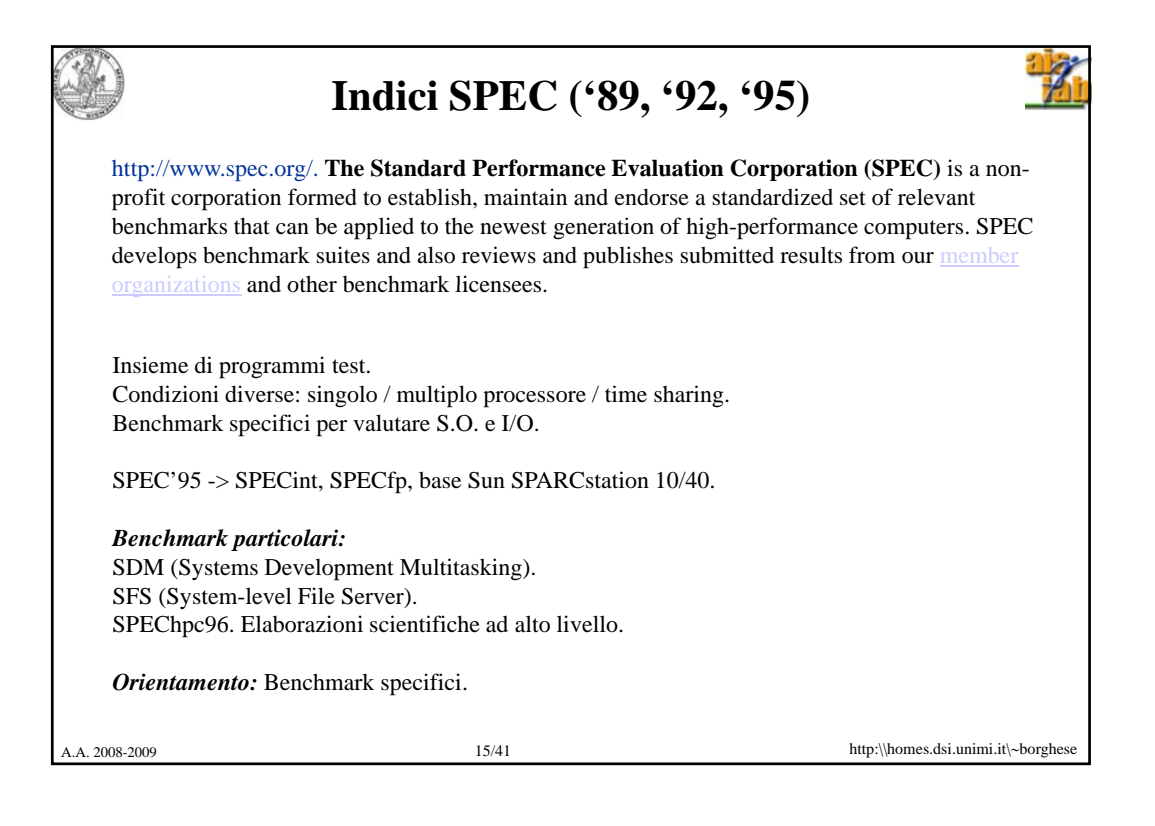

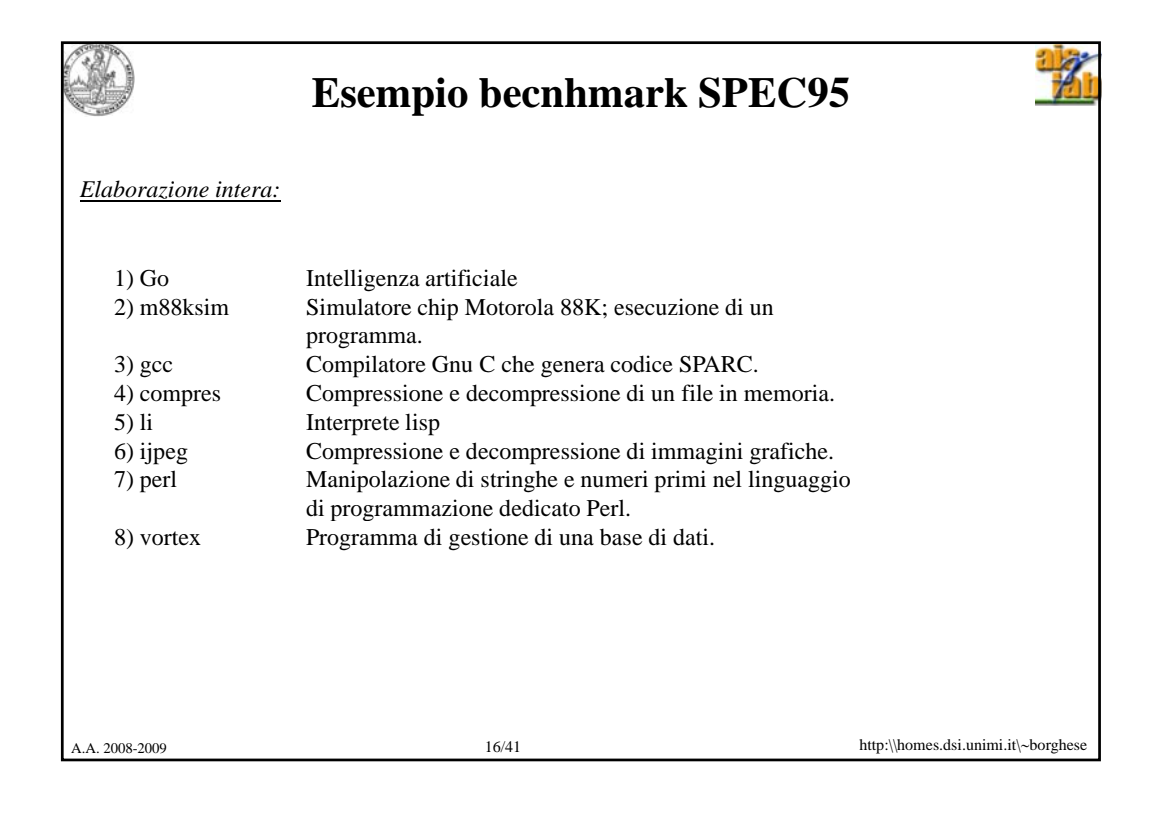

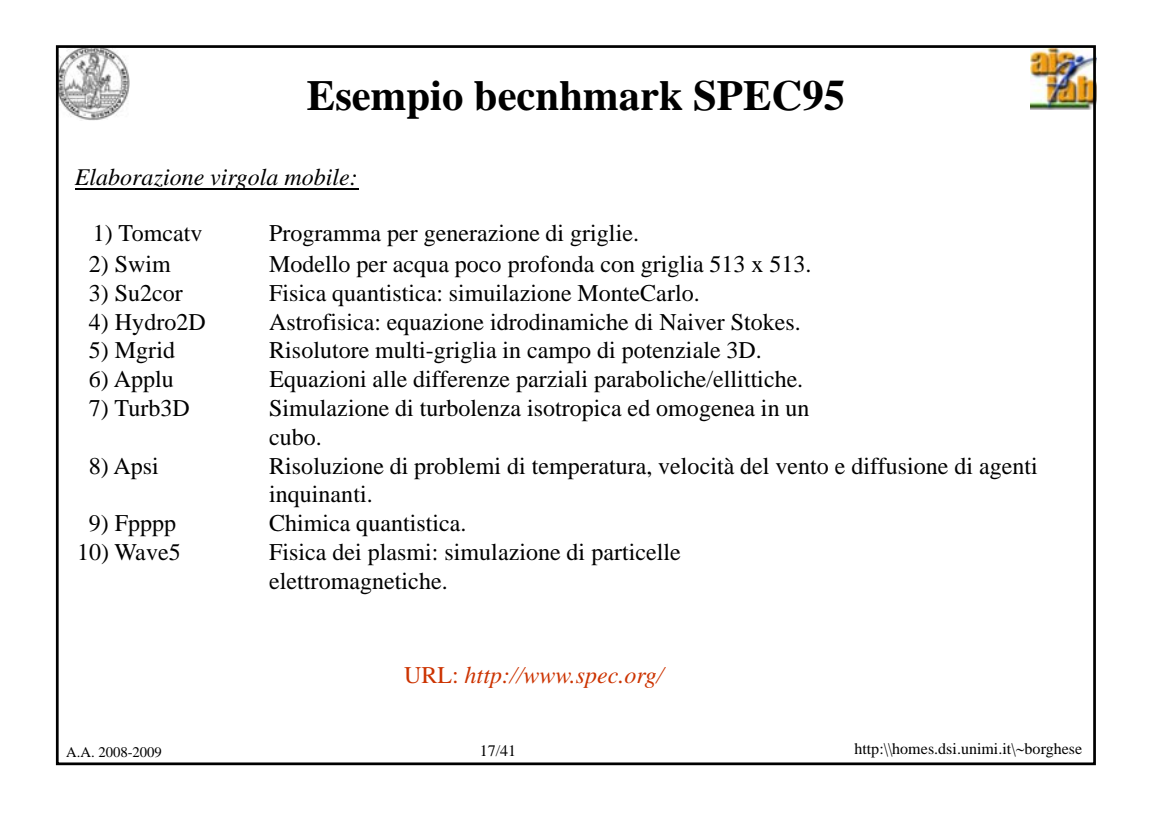

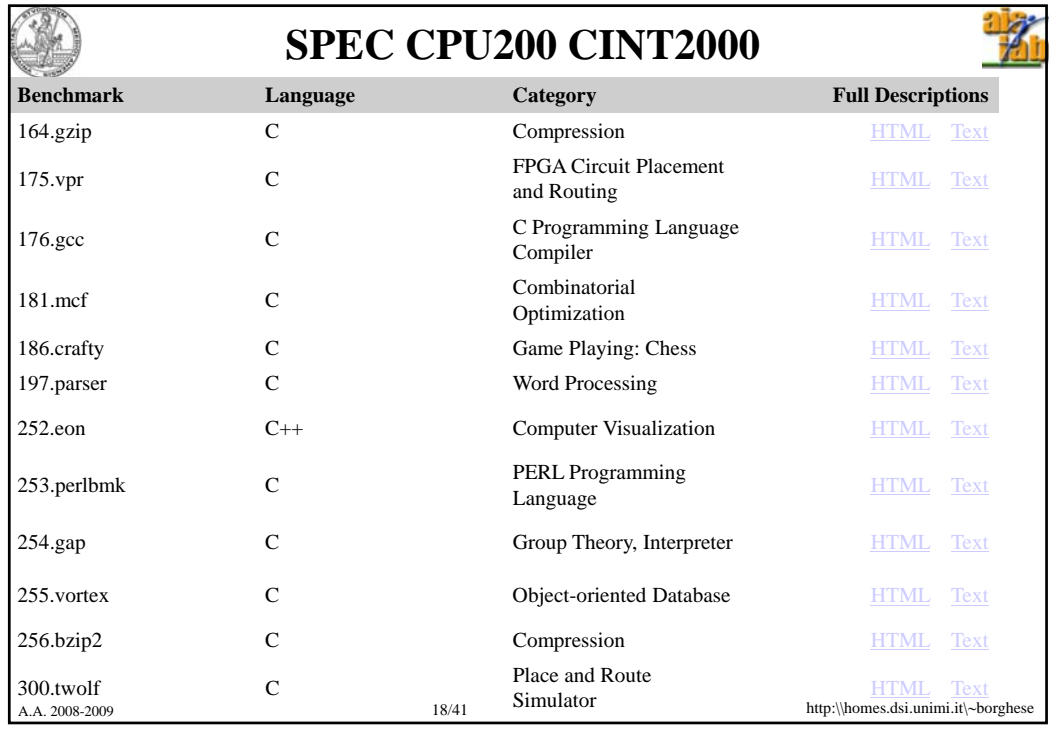

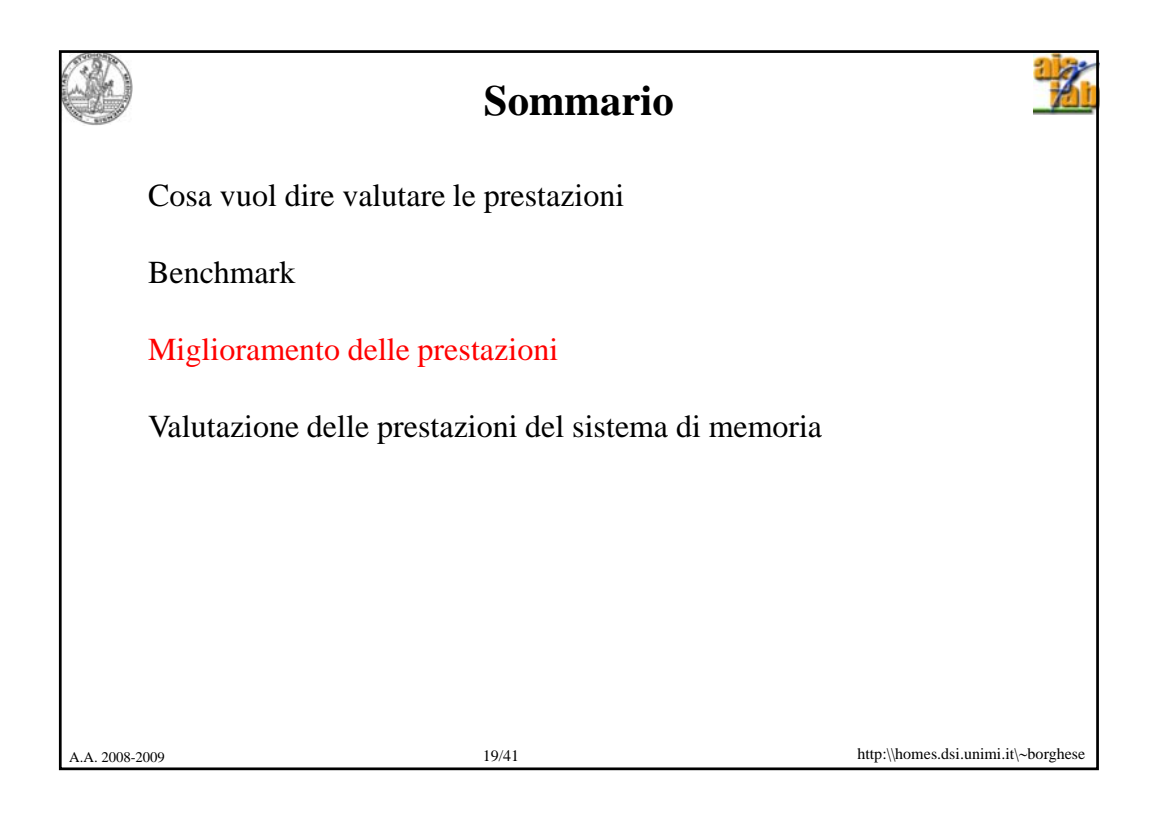

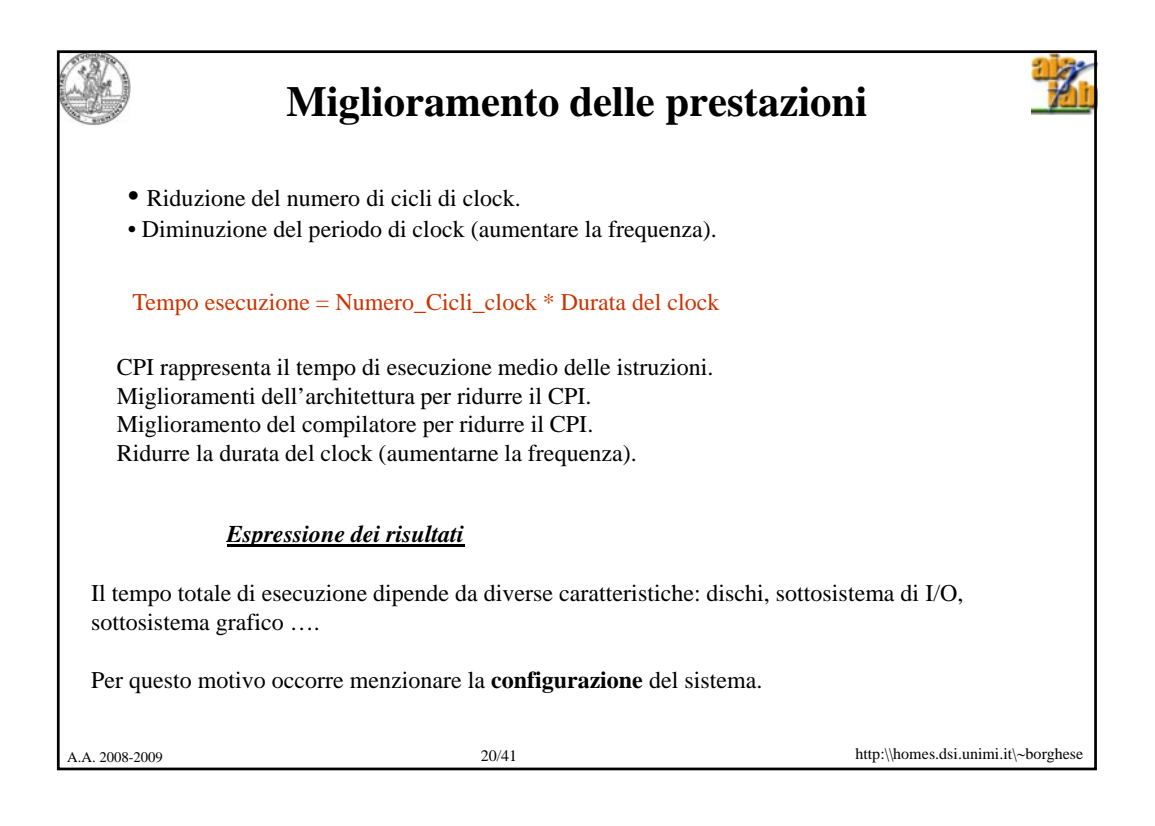

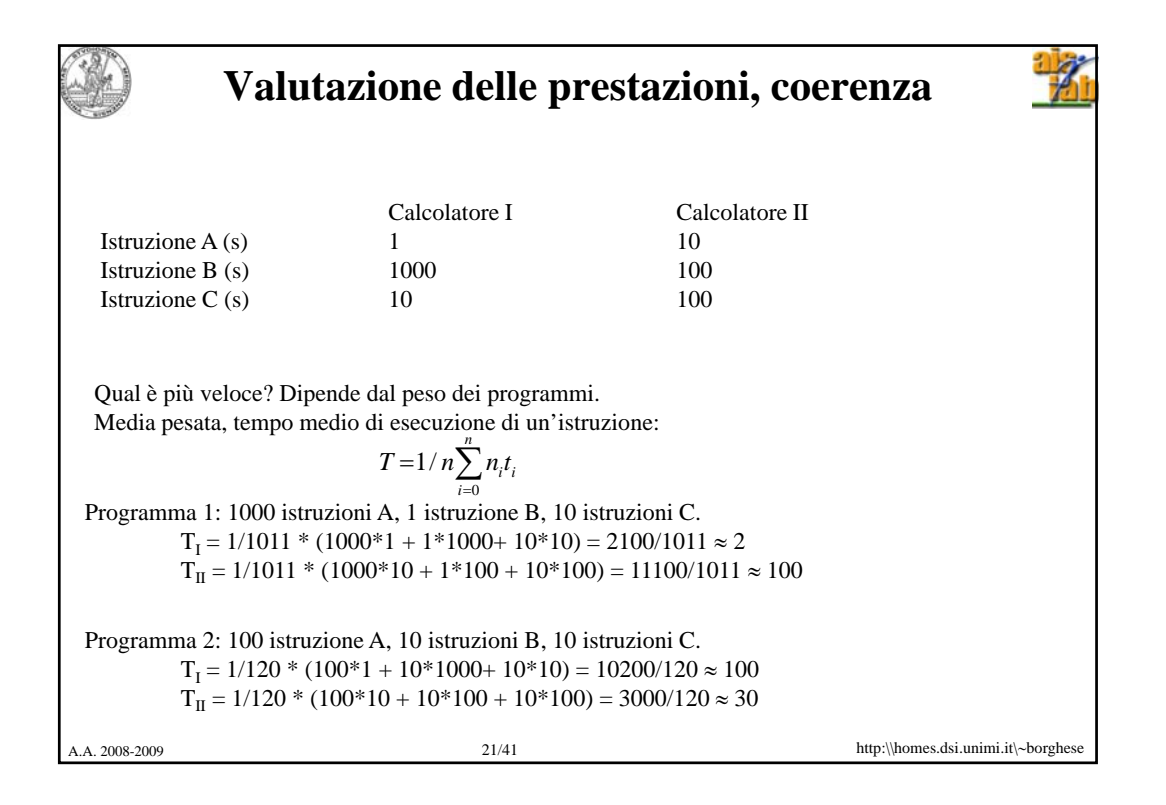

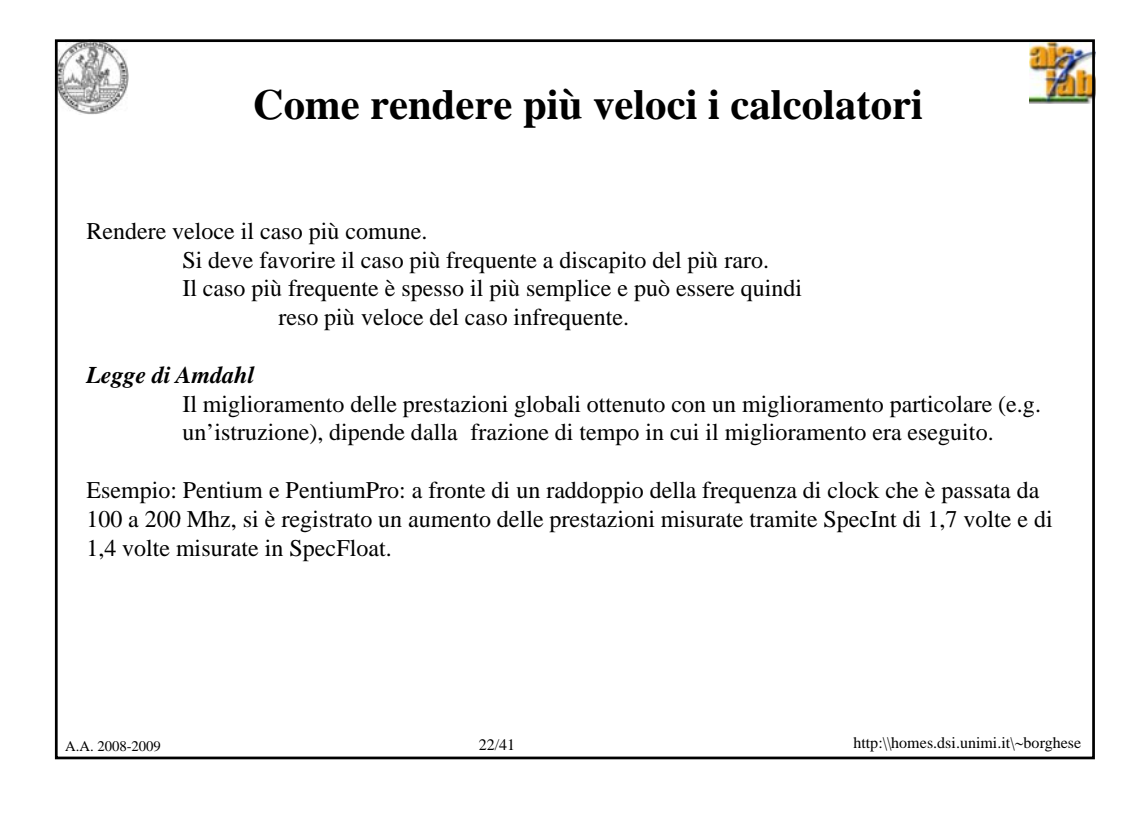

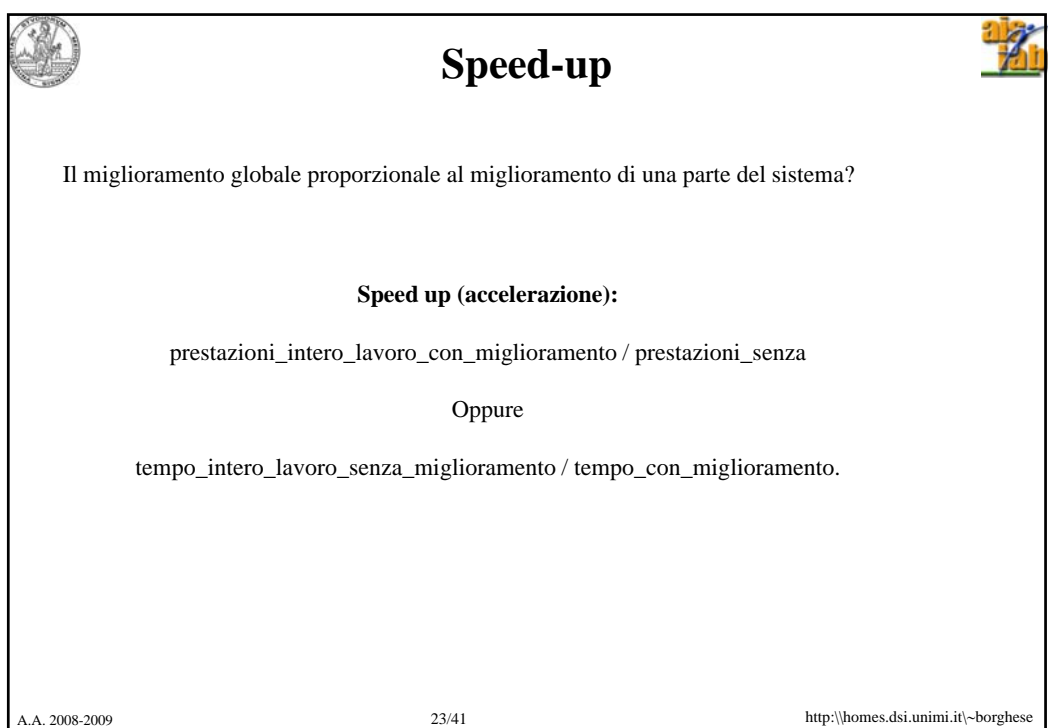

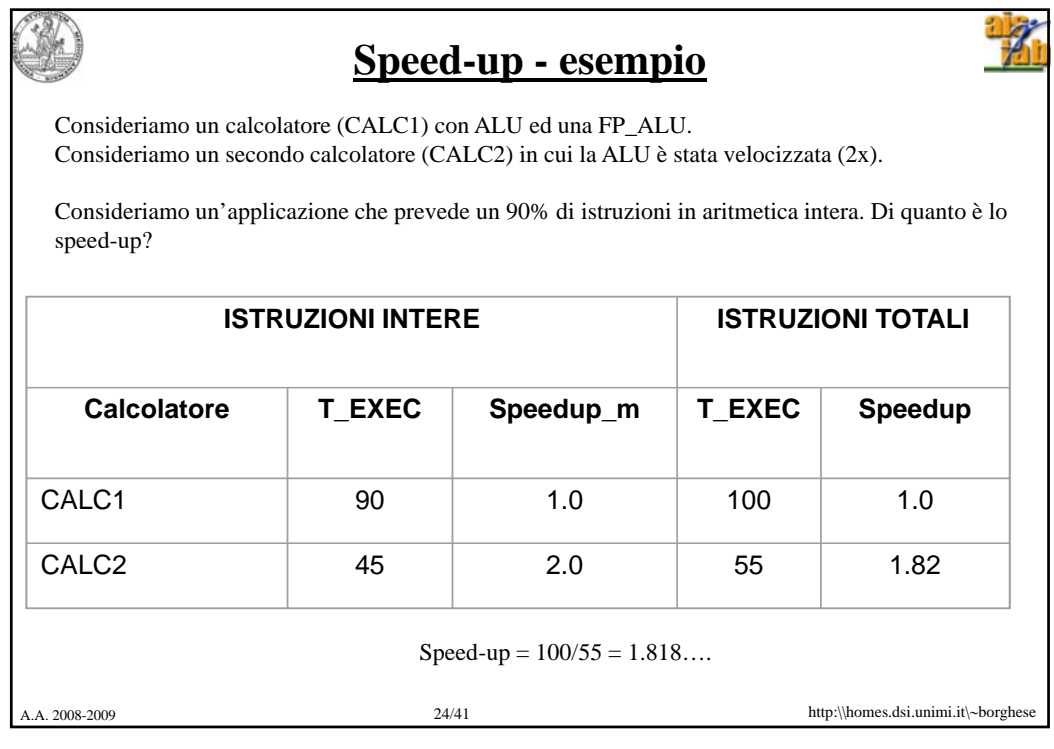

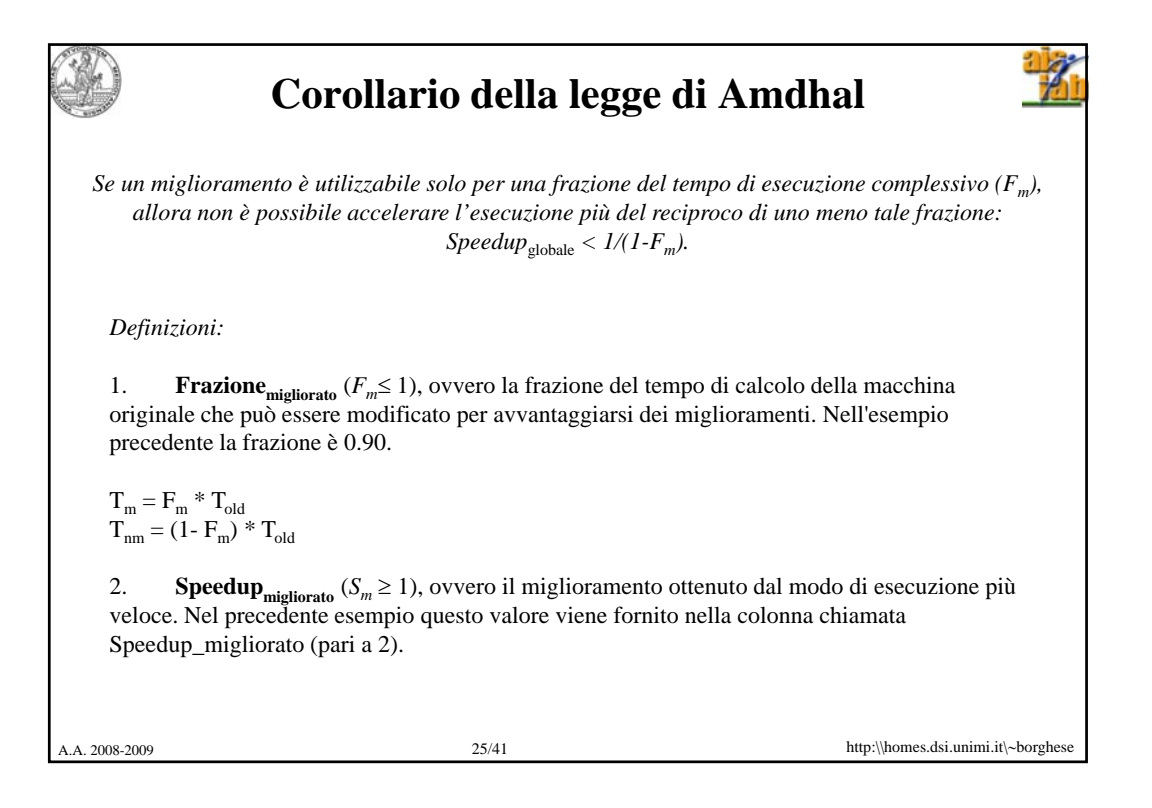

**Dimostrazione**  $T_{old} = T_{old} * (1 - F_m) + T_{old} * F_m$  $T_{new} = T_{nm} + T_m = T_{old} * (1 - F_m) + T_{old} * F_m / S_m$  $0.1$  0.9/2  $T_{new} = T_{old} * (1 - F_m + F_m / S_m) = T_{old} * [1 - F_m * (1 - 1 / S_m)]$ Speedup<sub>globale</sub> =  $T_{old}/T_{new} = T_{old}/(T_{old} * [1 - F_m * (1 - 1 / S_m)])$  = 1/  $[1-F_m + F_m / S_m] < 1/$   $[1-F_m]$  c.v.d.  $(S_m \rightarrow \infty)$ Istruzioni non accelerate Istruzioni accelerate Istruzioni non accelerate A.A. 2008-2009 26/41 http:\\homes.dsi.unimi.it\∼borghese Esempio precedente:  $T_{new} = 100 * (1 - 0.9 + 0.9/2) = 55$ Se il tempo di esecuzione delle istruzioni accelerate va all'∞ il tempo di esecuzione diventa il tempo di esecuzione delle istruzioni non accelerate soltanto.

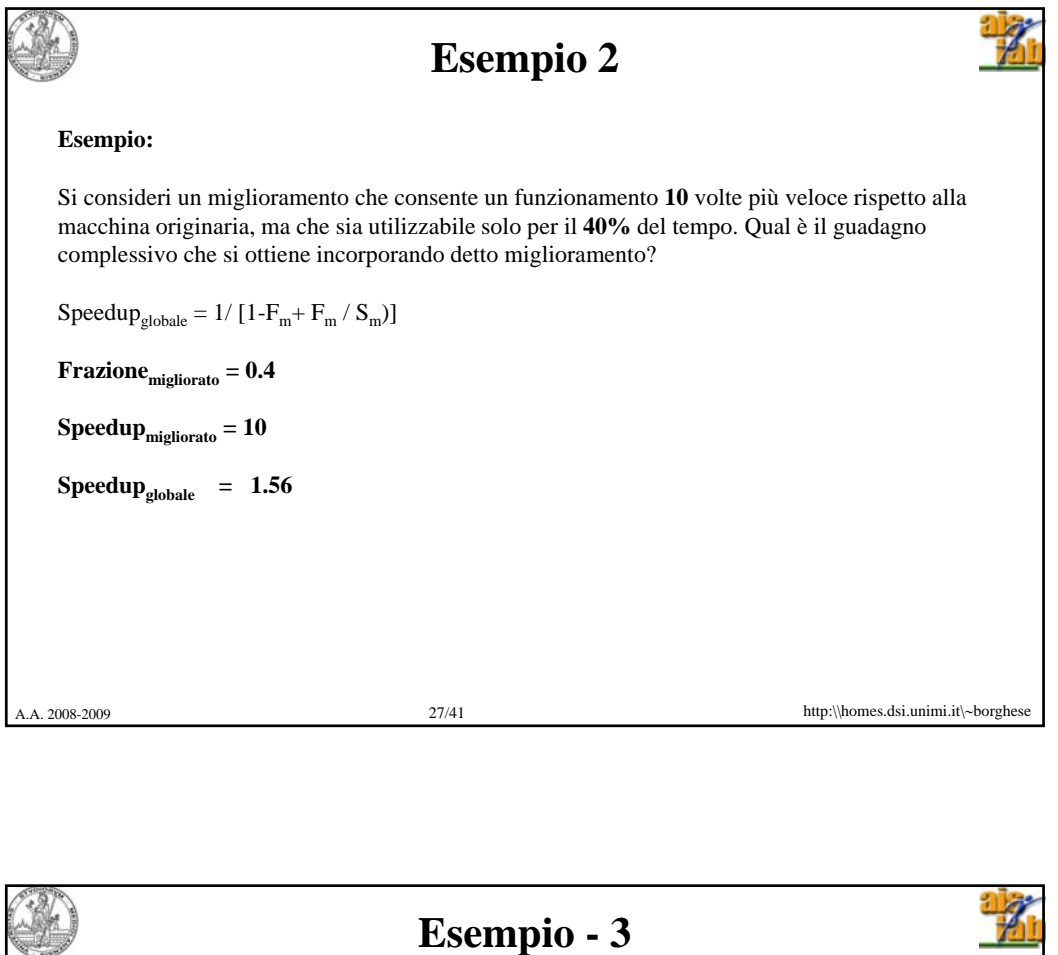

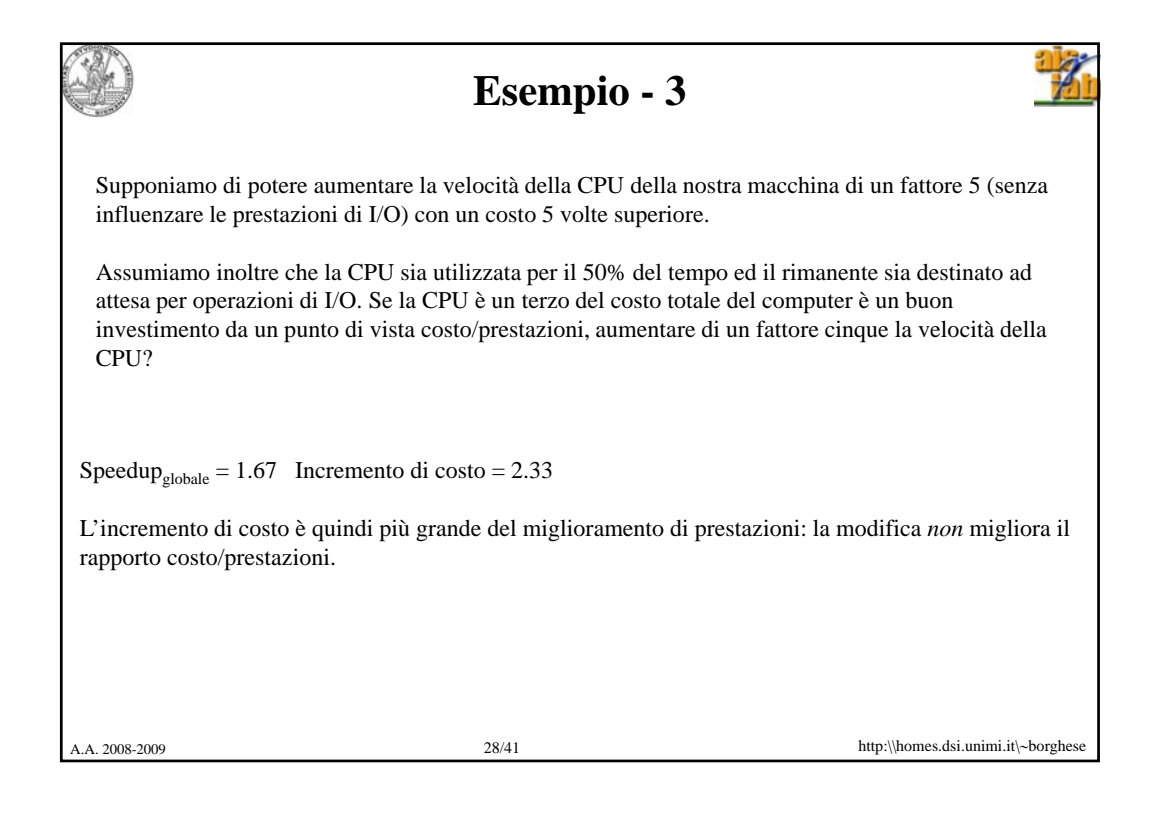

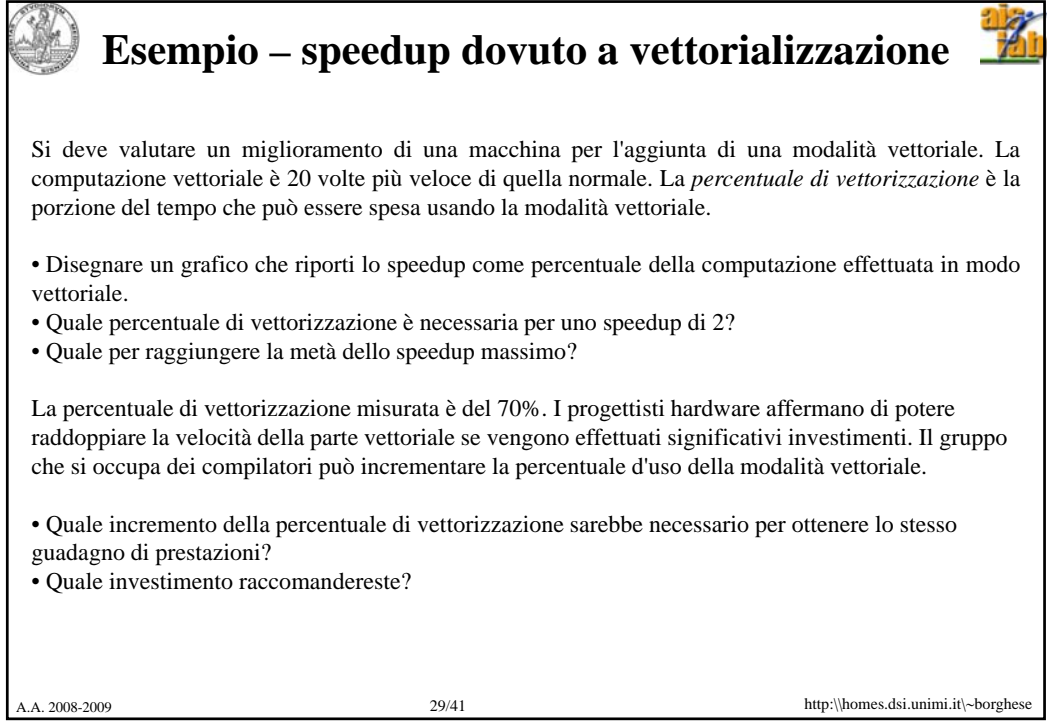

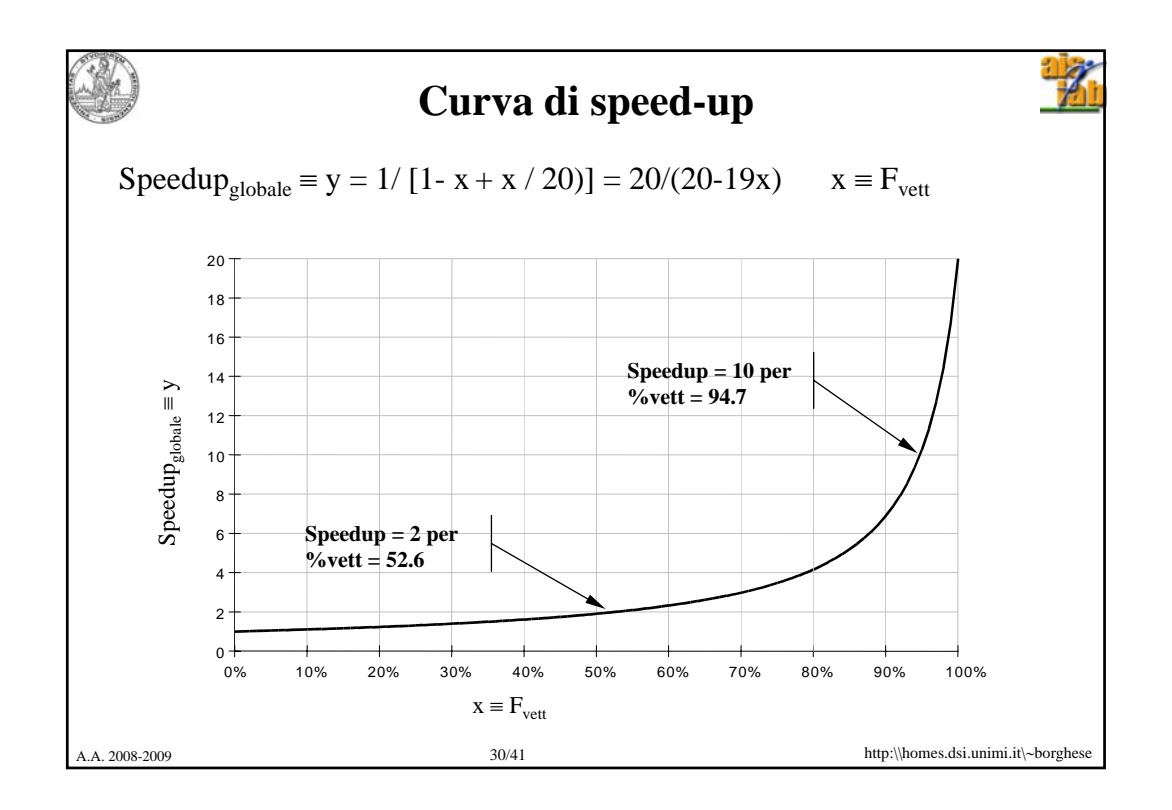

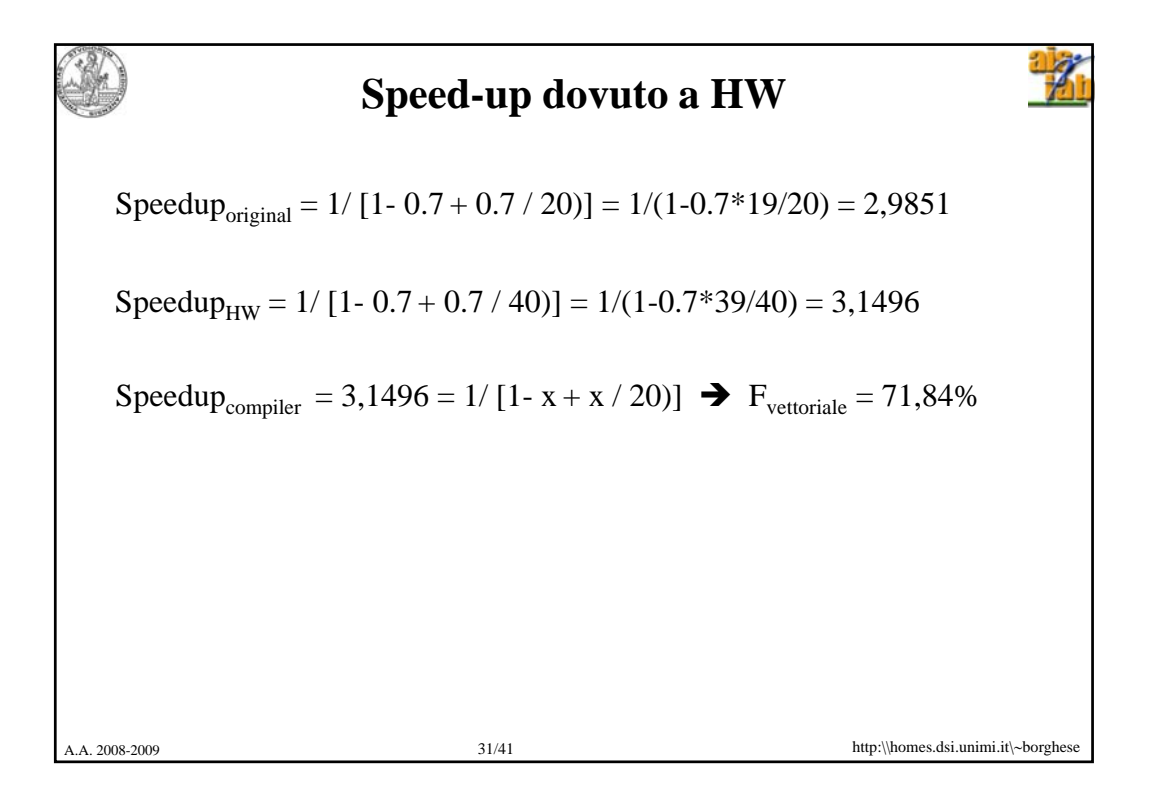

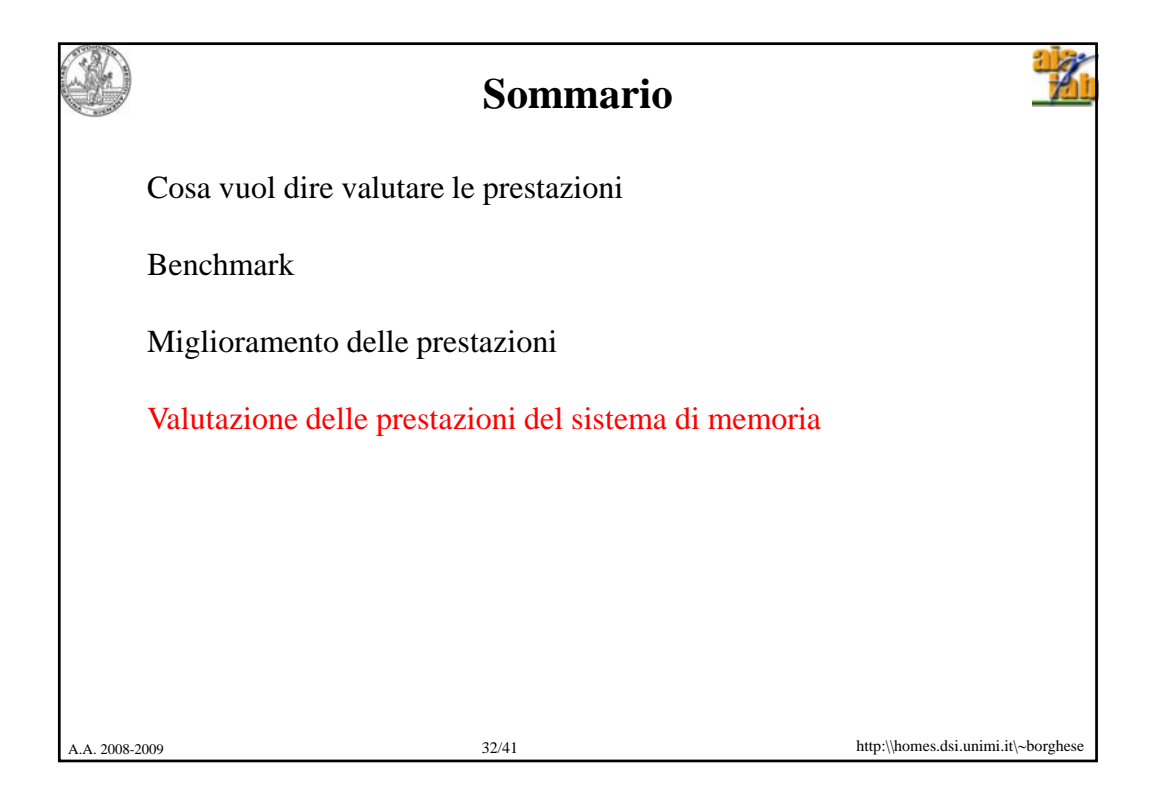

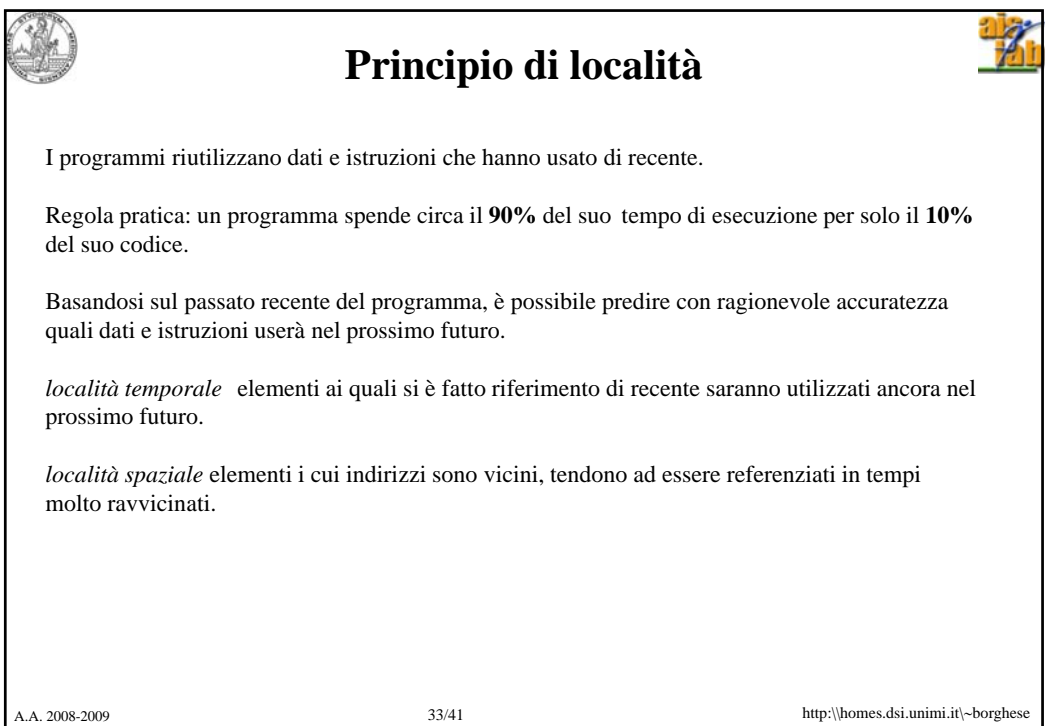

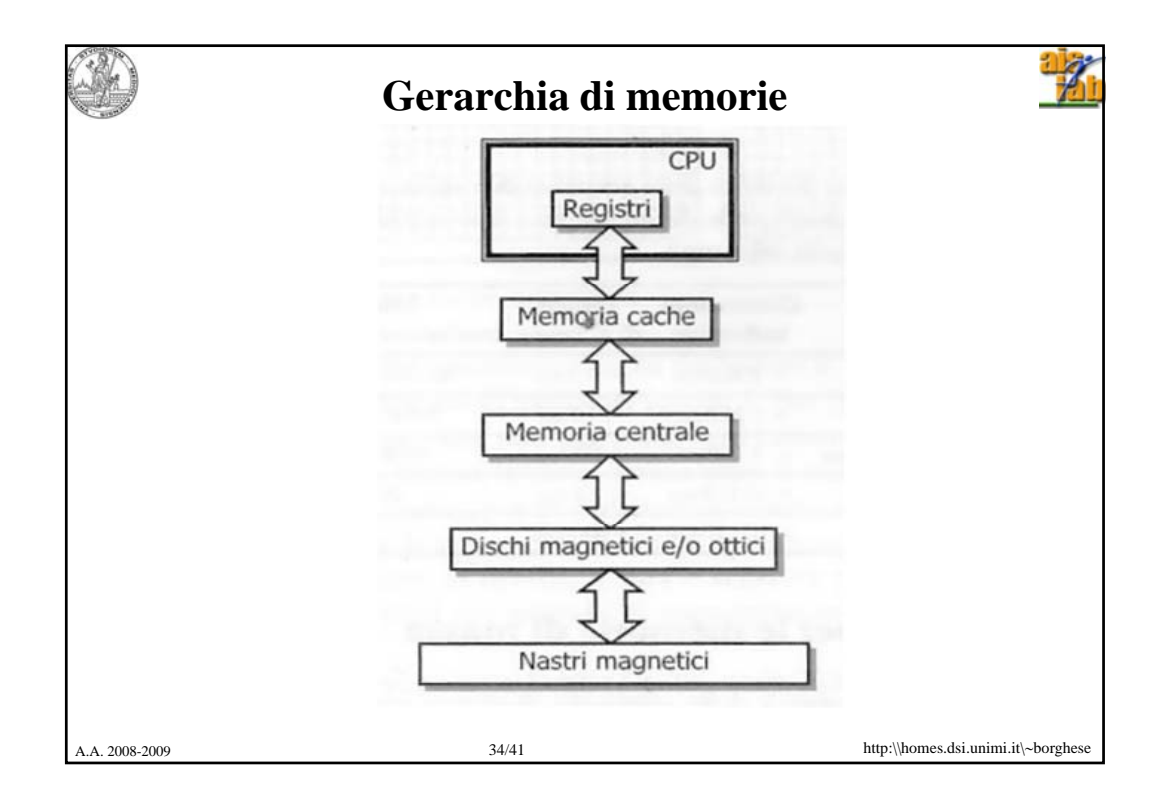

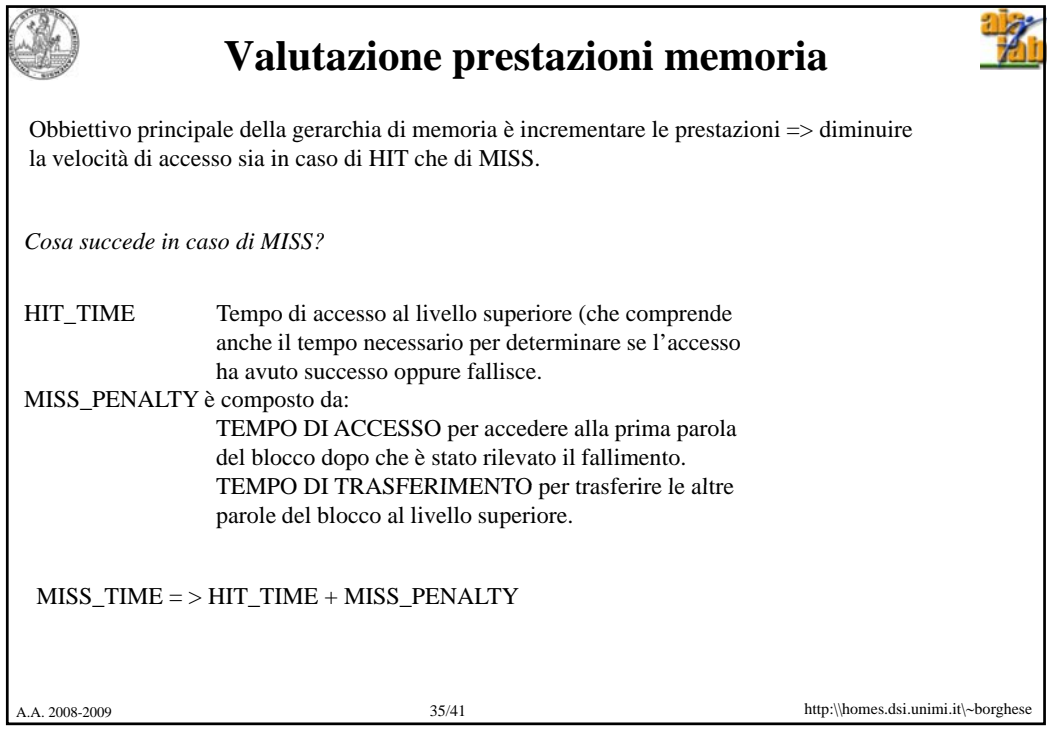

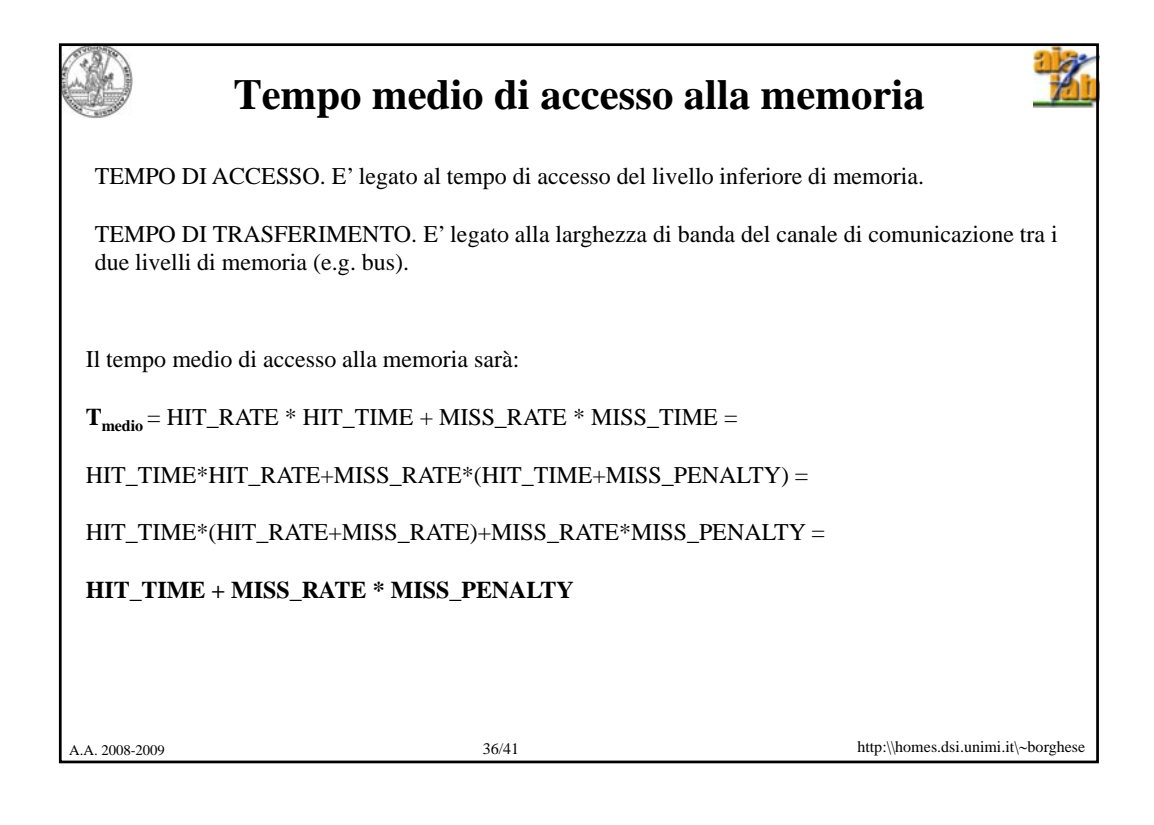

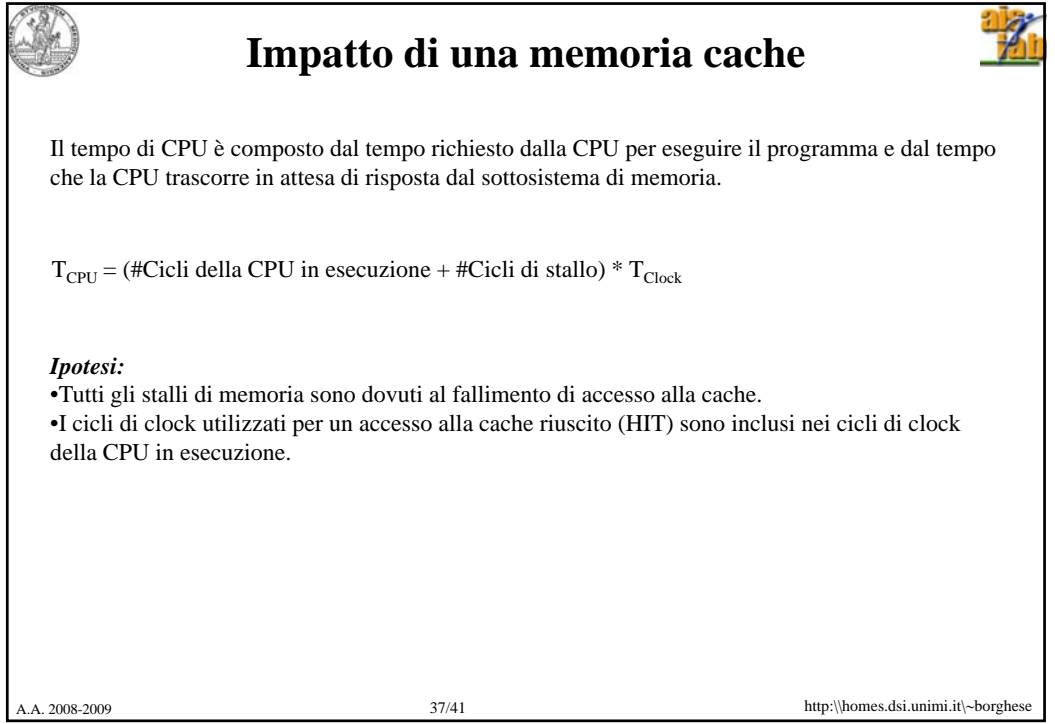

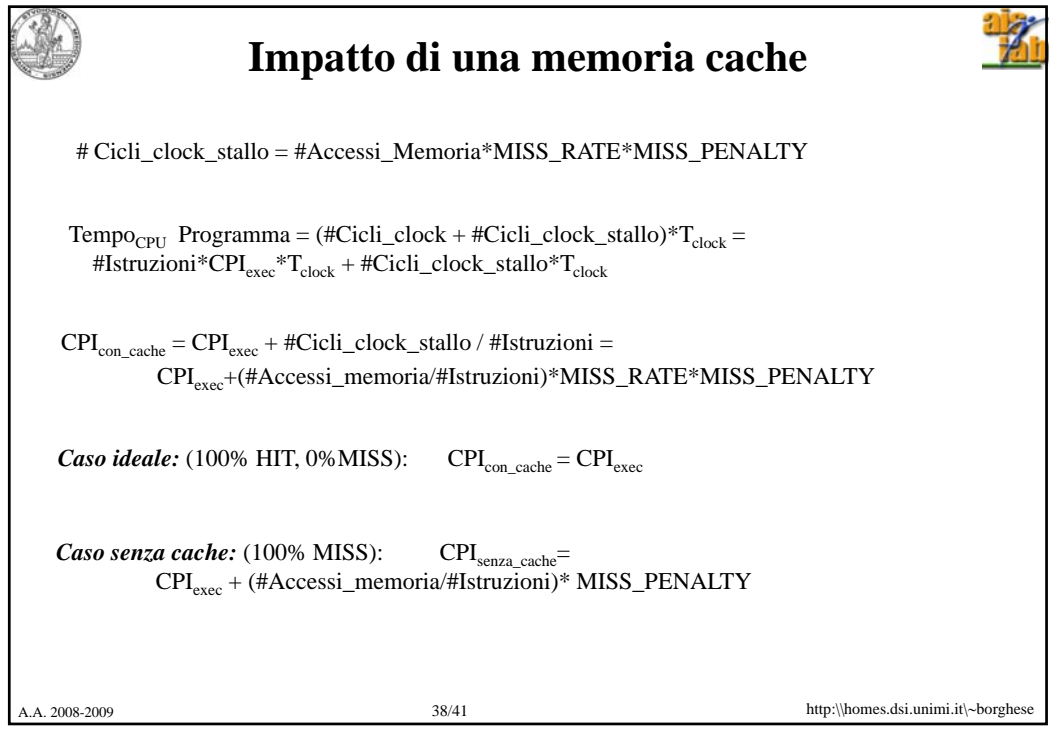

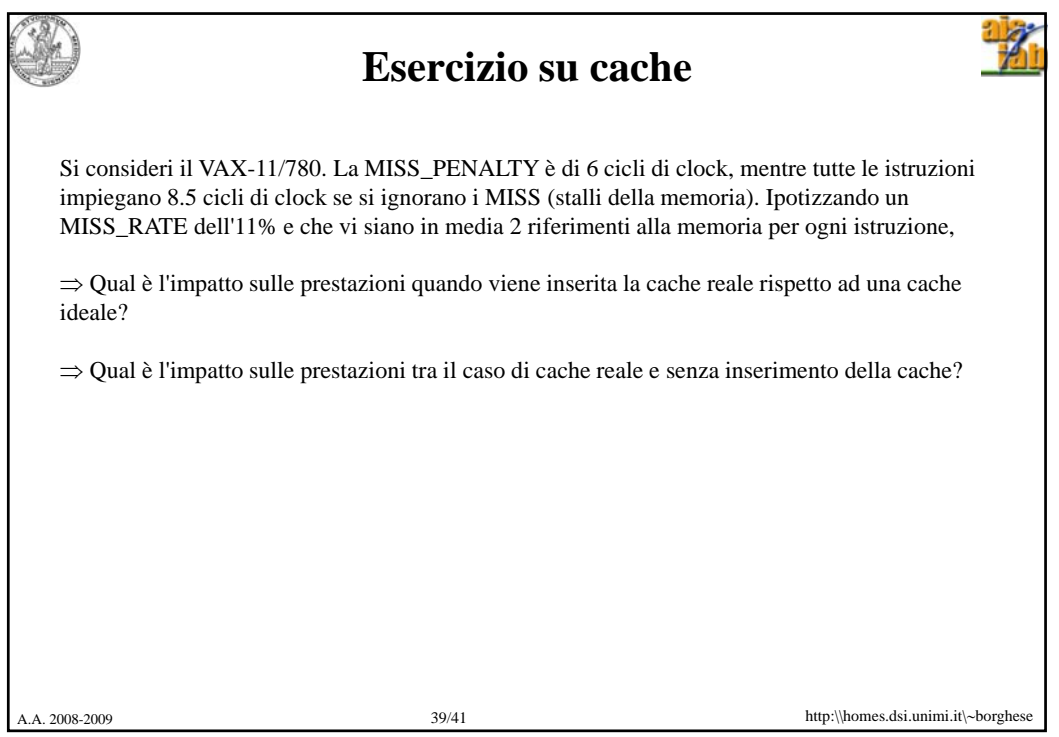

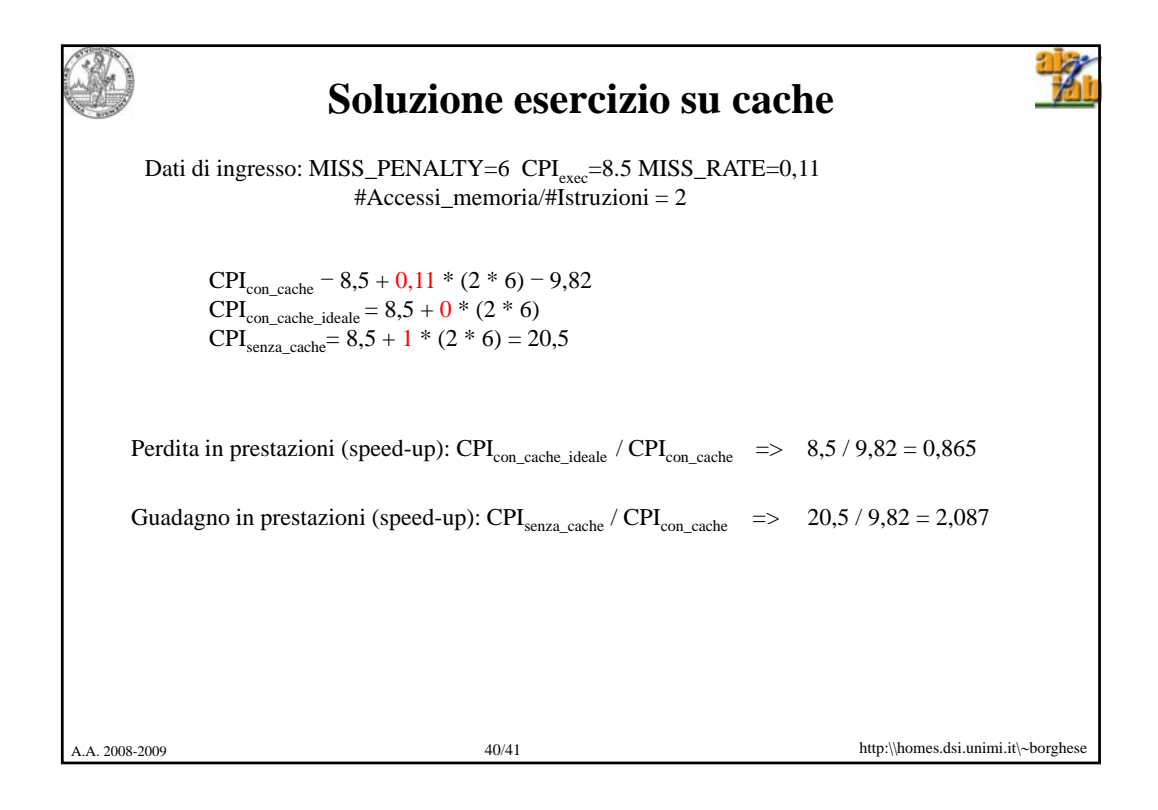

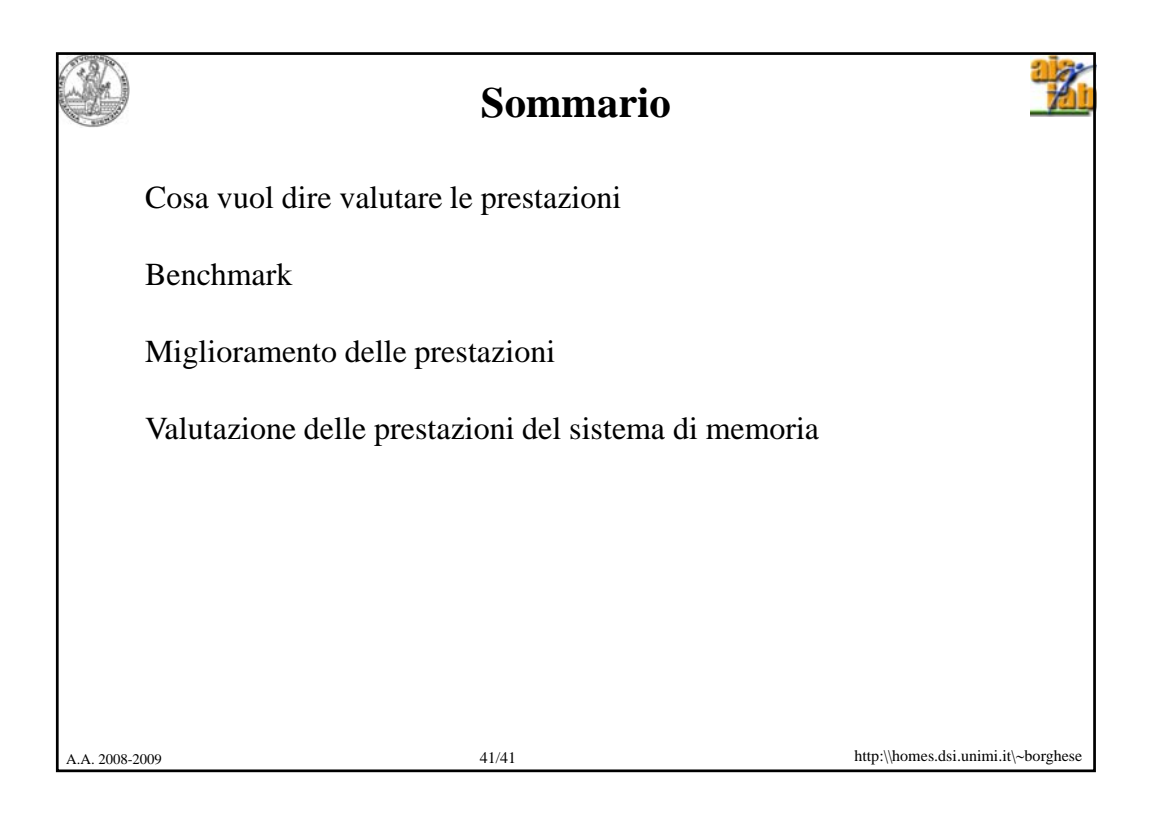